# The hologo package

## Heiko Oberdiek<sup>∗</sup>

## 2017/05/01 v1.13

### **Abstract**

This package starts a collection of logos with support for bookmarks strings.

## **Contents**

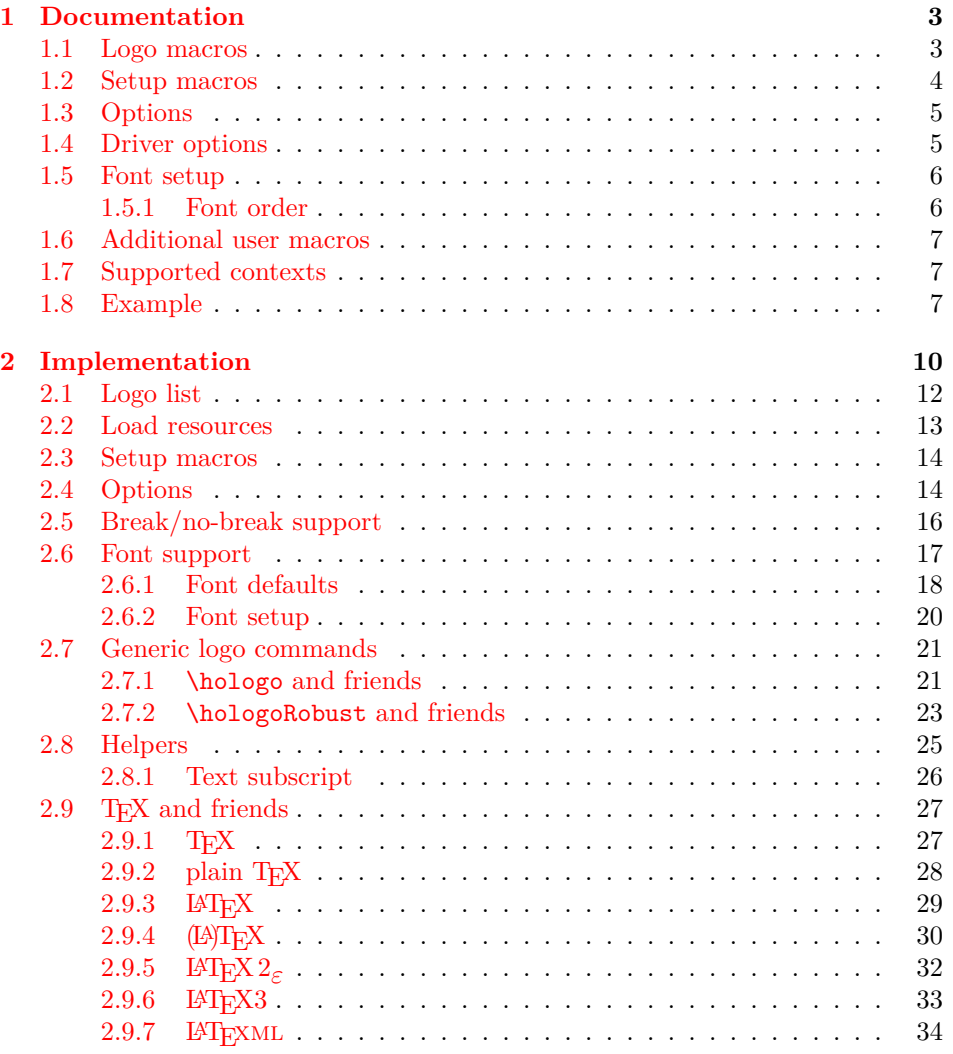

<sup>∗</sup>Please report any issues at <https://github.com/ho-tex/oberdiek/issues>

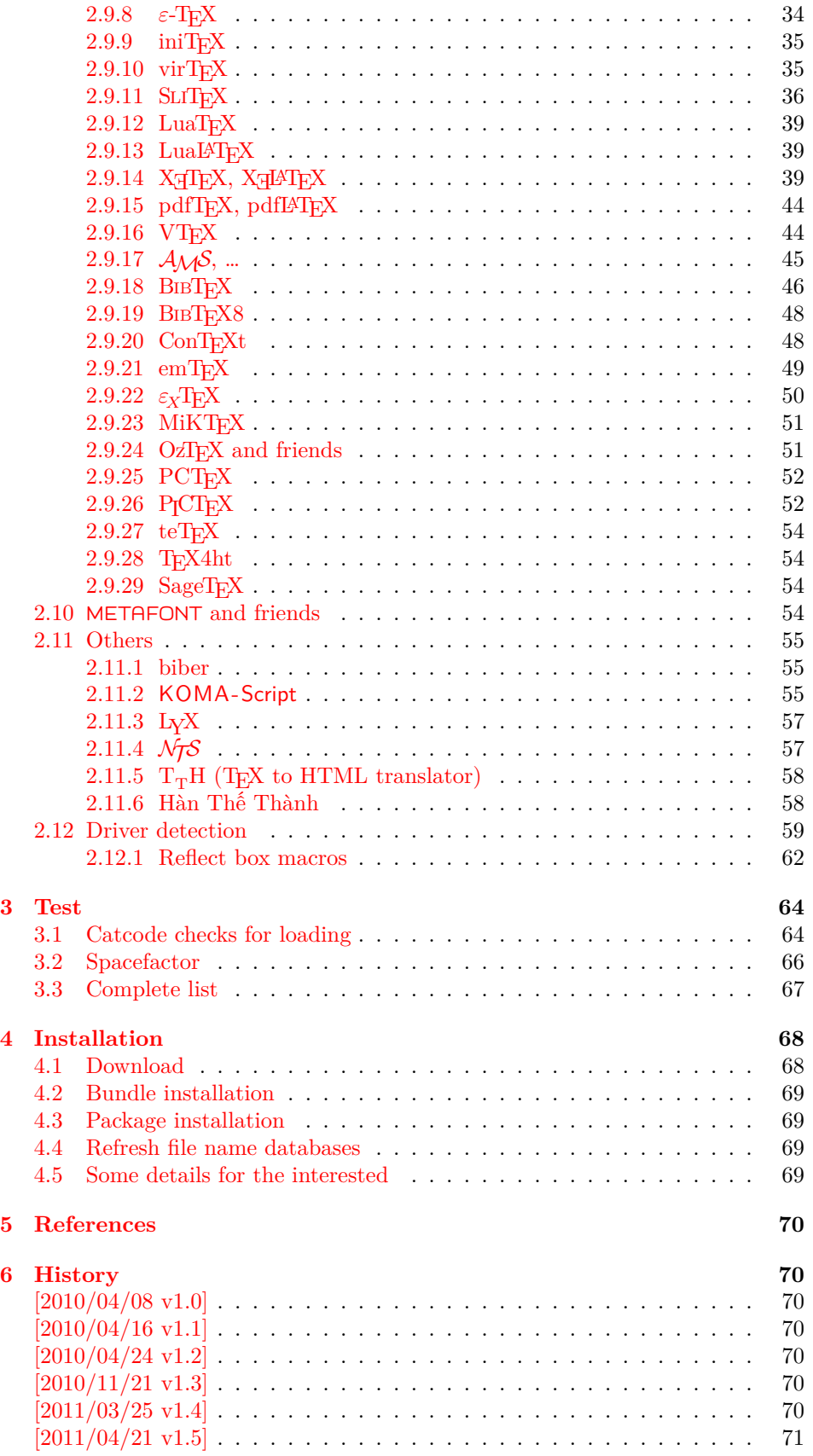

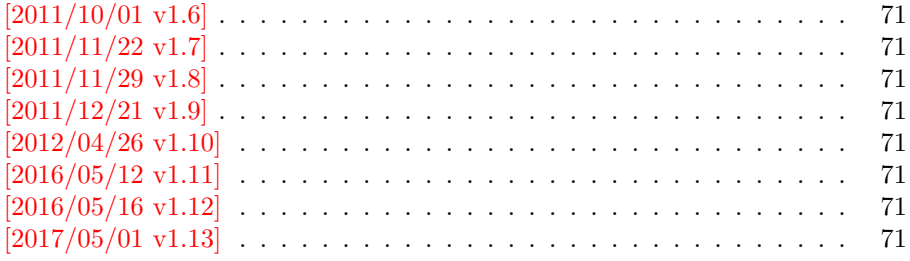

## <span id="page-2-0"></span>**1 Documentation**

## <span id="page-2-1"></span>**1.1 Logo macros**

\hologo {⟨*name*⟩}

Macro \hologo sets the logo with name  $\langle name \rangle$ . The following table shows the supported names.

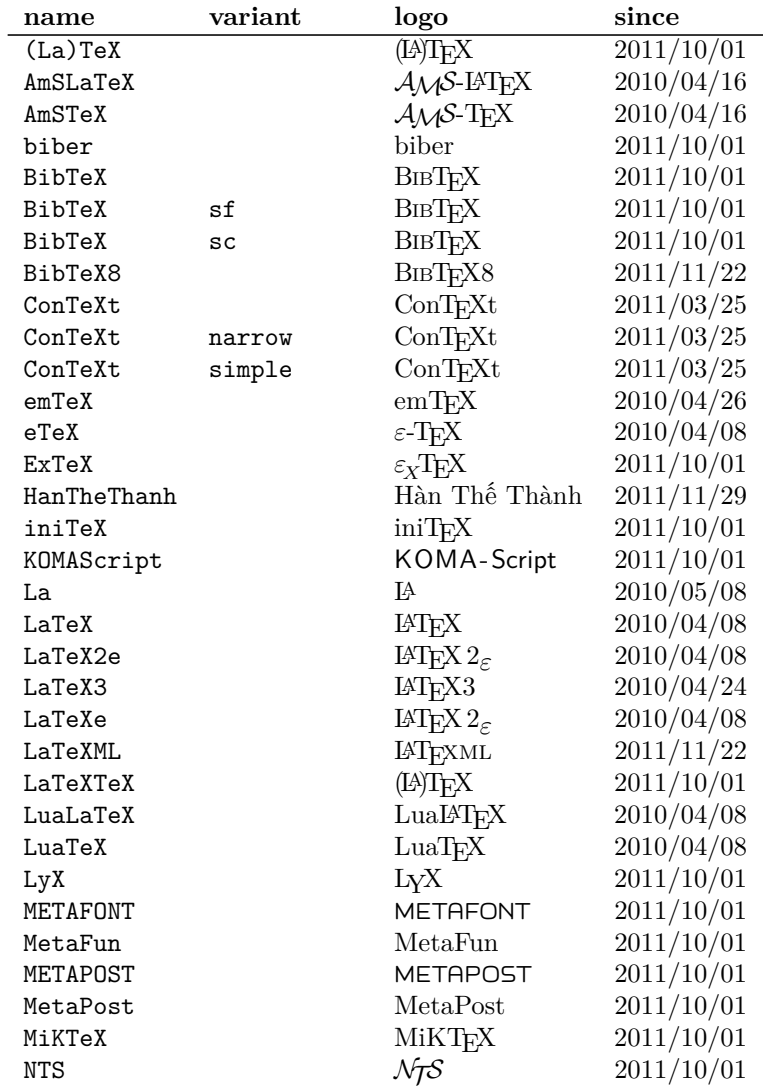

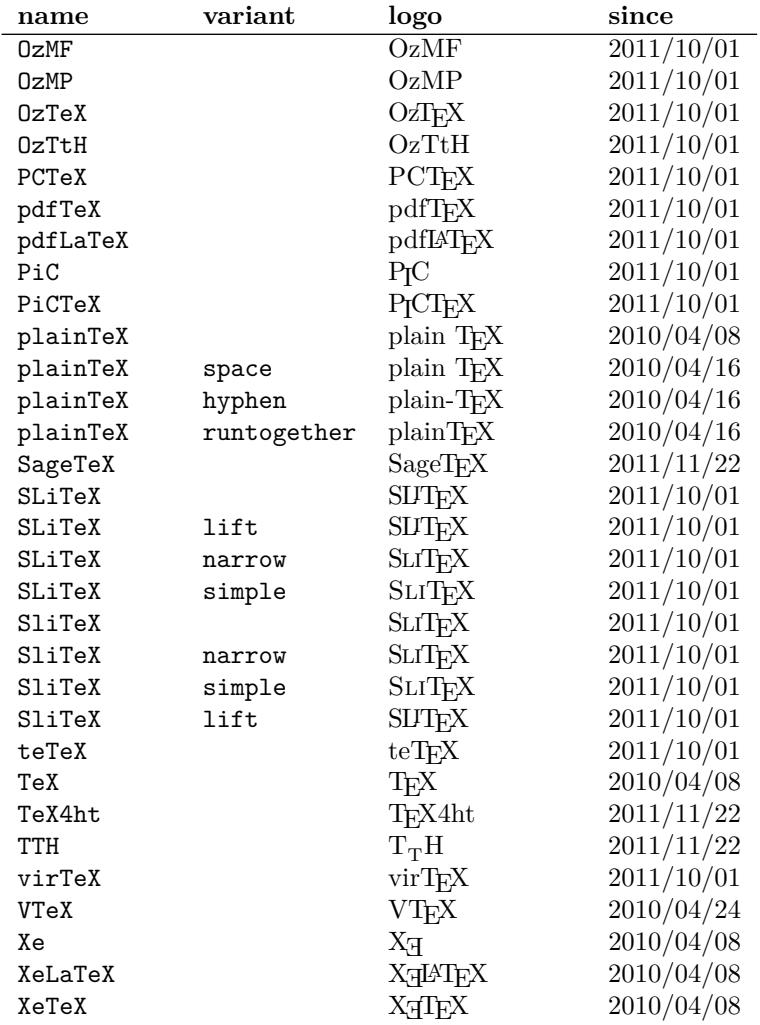

### \Hologo {⟨*name*⟩}

Macro \Hologo starts the logo ⟨*name*⟩ with an uppercase letter. As an exception small greek letters are not converted to uppercase. Examples, see  $\varepsilon\text{-}\text{TeX}$  and  $\varepsilon_X$ TEX.

### <span id="page-3-0"></span>**1.2 Setup macros**

The package does not support package options, but the following setup macros can be used to set options.

### \hologoSetup {⟨*key value list*⟩}

Macro \hologoSetup sets global options.

### \hologoLogoSetup {⟨*logo*⟩} {⟨*key value list*⟩}

Some options can also be used to configure a logo. These settings take precedence over global option settings.

### <span id="page-4-0"></span>**1.3 Options**

There are boolean and string options:

**Boolean option:** It takes true or false as value. If the value is omitted, then true is used.

**String option:** A value must be given as string. (But the string might be empty.)

The following options can be used both in \hologoSetup and \hologoLogoSetup:

- **break:** enables or disables line breaks inside the logo. This setting is refined by options hyphenbreak, spacebreak or discretionarybreak. Default is false.
- **hyphenbreak:** enables or disables the line break right after the hyphen character.

**spacebreak:** enables or disables line breaks at space characters.

**discretionarybreak:** enables or disables line breaks at hyphenation points (inserted by  $\setminus$ -).

Macro \hologoLogoSetup also knows:

**variant:** This is a string option. It specifies a variant of a logo that must exist. An empty string selects the package default variant.

Example:

```
\hologoSetup{break=false}
\hologoLogoSetup{plainTeX}{variant=hyphen,hyphenbreak}
Then "plain-T<sub>E</sub>X" contains one break point after the hyphen.
```
#### <span id="page-4-1"></span>**1.4 Driver options**

Sometimes graphical operations are needed to construct some glyphs (e.g. X $\exists T$ FX). If package graphics or package pgf are found, then the macros are taken from there. Otherwise the packge defines its own operations and therefore needs the driver information. Many drivers are detected automatically  $(pdfTr X/LuaTr X$  in PDF mode, XƎTEX, VTEX). These have precedence over a driver option. The driver can be given as package option or using \hologoDriverSetup. The following list contains the recognized driver options:

- pdftex, luatex
- dvipdfm, dvipdfmx
- dvips, dvipsone, xdvi
- xetex
- vtex

The left driver of a line is the driver name that is used internally. The following names are aliases for drivers that use the same method. Therefore the entry in the .log file for the used driver prints the internally used driver name.

**driverfallback:** This option expects a driver that is used, if the driver could not be detected automatically.

#### \hologoDriverSetup {⟨*driver option*⟩}

The driver can also be configured after package loading using \hologoDriverSetup, also the way for plain TEX to setup the driver.

### <span id="page-5-0"></span>**1.5 Font setup**

Some logos require a special font, but should also be usable by plain T<sub>EX</sub>. Therefore the package provides some ways to influence the font settings. The options below take font settings as values. Both font commands such as \sffamily and macros that take one argument like \textsf can be used.

#### \hologoFontSetup {⟨*key value list*⟩}

Macro \hologoFontSetup sets the fonts for all logos. Supported keys:

**general:** This font is used for all logos. The default is empty. That means no special font is used.

bibsf: This font is used for BIBTEX with variant sf.

- **rm:** This font is a serif font. It is used for  $\varepsilon_X$ TEX.
- **sc**: This font specifies a small caps font. It is used for BIBT<sub>EX</sub> with variant sc.
- **sf:** This font specifies a sans serif font. The default is \sffamily, then \sf is tried. Otherwise a warning is given. It is used by KOMA -Script.
- **sy:** This is the font for math symbols (e.g. cmsy). It is used by  $A_{\mathcal{M}}S$ ,  $\mathcal{N}_{\mathcal{T}}S$ ,  $\varepsilon_X$ T<sub>E</sub>X.
- **logo:** METAFONT and METAPOST are using that font. In LAT<sub>E</sub>X \logofamily is used and the definitions of package mflogo are used if the package is not loaded. Otherwise the **\tenlogo** is used and defined if it does not already exists.

\hologoLogoFontSetup {⟨*logo*⟩} {⟨*key value list*⟩}

Fonts can also be set for a logo or logo component separately, see the following list. The keys are the same as for \hologoFontSetup.

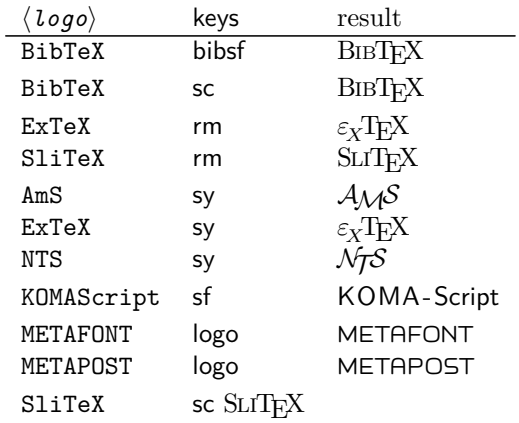

#### <span id="page-5-1"></span>**1.5.1 Font order**

For all logos the font general is applied first. Example:

\hologoFontSetup{general=\color{red}}

will print red logos. Then if the font uses a special font sf, for example, the font is applied that is setup by \hologoLogoFontSetup. If this font is not setup, then the common font setup by \hologoFontSetup is used. Otherwise a warning is given, that there is no font configured.

### <span id="page-6-0"></span>**1.6 Additional user macros**

Usually a variant of a logo is configured by using \hologoLogoSetup, because it is bad style to mix different variants of the same logo in the same text. There the following macros are a convenience for testing.

```
\hologoVariant {⟨name⟩} {⟨variant⟩}
\HologoVariant {⟨name⟩} {⟨variant⟩}
```
Logo  $\langle name \rangle$  is set using  $\langle variant \rangle$  that specifies explicitely which variant of the macro is used. If the argument is empty, then the default form of the logo is used (configurable by \hologoLogoSetup).

\HologoVariant is used if the logo is set in a context that needs an uppercase first letter (beginning of a sentence, …).

```
\hologoList
\hologoEntry {⟨logo⟩} {⟨variant⟩} {⟨since⟩}
```
Macro \hologoList contains all logos that are provided by the package including variants. The list consists of calls of \hologoEntry with three arguments starting with the logo name ⟨*logo*⟩ and its variant ⟨*variant*⟩. An empty variant means the current default. Argument ⟨*since*⟩ specifies with version of the package hologo is needed to get the logo. If the logo is fixed, then the date gets updated. Therefore the date ⟨*since*⟩ is not exactly the date of the first introduction, but rather the date of the latest fix.

Before \hologoList can be used, macro \hologoEntry needs a definition. The example file in section [1.8](#page-6-2) shows applications of **\hologoList**.

### <span id="page-6-1"></span>**1.7 Supported contexts**

Macros \hologo and friends support special contexts:

- LAT<sub>E</sub>X's protection mechanism.
- Bookmarks of package hyperref.
- Package tex4ht.
- The macros can be used inside \csname constructs, if \ifincsname is available ( $pdfTFX$ ,  $X\overline{ATFX}$ ,  $LuaTFX$ ).

### <span id="page-6-2"></span>**1.8 Example**

The following example prints the logos in different fonts.

- 1 ⟨\*example⟩
- 2 %<<verbatim
- 3 \NeedsTeXFormat{LaTeX2e}
- 4 \documentclass[a4paper]{article}
- 5 \usepackage[
- 6 hmargin=20mm,

```
7 vmargin=20mm,
8 ]{geometry}
9 \pagestyle{empty}
10 \usepackage{hologo}[2017/05/01]
11 \usepackage{longtable}
12 \usepackage{array}
13 \setlength{\extrarowheight}{2pt}
14 \usepackage[T1]{fontenc}
15 \usepackage{lmodern}
16 \usepackage{pdflscape}
17 \usepackage[
18 pdfencoding=auto,
19 ]{hyperref}
20 \hypersetup{
21 pdfauthor={Heiko Oberdiek},
22 pdftitle={Example for package `hologo'},
23 pdfsubject={Logos with fonts lmr, lmss, qtm, qpl, qhv},
24 }
25 \usepackage{bookmark}
26
27 % Print the logo list on the console
28
29 \begingroup
30 \typeout{}%
31 \typeout{*** Begin of logo list ***}%
32 \newcommand*{\hologoEntry}[3]{%
33 \typeout{#1 \ifx\\#2\\\else(#2) \fi[#3]}%
34 }%
35 \hologoList
36 \typeout{*** End of logo list ***}%
37 \typeout{}%
38 \endgroup
39
40 \begin{document}
41 \begin{landscape}
42
43 \section{Example file for package `hologo'}
44
45 % Table for font names
46
47 \begin{longtable}{>{\bfseries}ll}
48 \textbf{font} & \textbf{Font name}\\
49 \hline
50 lmr & Latin Modern Roman\\
51 lmss & Latin Modern Sans\\
52 qtm & \TeX\ Gyre Termes\\
53 qhv & \TeX\ Gyre Heros\\
54 qpl & \TeX\ Gyre Pagella\\
55 \end{longtable}
56
57 % Logo list with logos in different fonts
58
59 \begingroup
60 \newcommand*{\SetVariant}[2]{%
61 \ifx\\#2\\%
62 \else
63 \hologoLogoSetup{#1}{variant=#2}%
64 \fi
```

```
65 }%
66 \newcommand*{\hologoEntry}[3]{%
67 \SetVariant{#1}{#2}%
68 \raisebox{1em}[0pt][0pt]{\hypertarget{#1@#2}{}}%
69 \bookmark[%
70 dest={#1@#2},%
71 ] \{%
72 \qquad \verb|#1\ifx\\#2\\\le\space\verb|#2\rq'_f: \Hologo{#1}, \holoogo{#1} %73 [Unicode]%
74 }%
75 \hypersetup{unicode=false}%
76 \bookmark[%
77 dest={#1@#2},%
78 ]{%
79 #1\ifx\\#2\\\else\space(#2)\fi: \Hologo{#1}, \hologo{#1} %
80 [PDFDocEncoding]%
81 }%
82 \texttt{#1}%
83 &%
84 \texttt{#2}%
85 &%
86 \Hologo{#1}%
87 &%
88 \SetVariant{#1}{#2}%
89 \hologo{#1}%
90 &%
91 \SetVariant{#1}{#2}%
92 \fontfamily{qtm}\selectfont
93 \hologo{#1}%
94 &%
95 \SetVariant{#1}{#2}%
96 \fontfamily{qpl}\selectfont
97 \hologo{#1}%
98 &%
99 \SetVariant{#1}{#2}%
100 \textsf{\hologo{#1}}%
101 &%
102 \SetVariant{#1}{#2}%
103 \fontfamily{qhv}\selectfont
104 \hologo{#1}%
105 \tabularnewline
106 }%
107 \begin{longtable}{11111111}%
108 \textbf{\textit{logo}} & \textbf{\textit{variant}} &
109 \texttt{\string\Hologo} &
110 \textbf{lmr} & \textbf{qtm} & \textbf{qpl} &
111 \textbf{lmss} & \textbf{qhv}
112 \tabularnewline
113 \hline
114 \end{115 \hologoList
116 \end{longtable}%
117 \endgroup
118
119 \end{landscape}
120 \end{document}
121 %verbatim
122 ⟨/example⟩
```
## <span id="page-9-0"></span>**2 Implementation**

123 ⟨\*package⟩

```
Reload check, especially if the package is not used with LAT<sub>EX</sub>.
124 \begingroup\catcode61\catcode48\catcode32=10\relax%
125 \catcode13=5 % ^^M
126 \endlinechar=13 %
127 \catcode35=6 % #
128 \catcode39=12 % '
129 \catcode44=12 %,
130 \catcode45=12 % -
131 \catcode46=12 % .
132 \catcode58=12 % :
133 \catcode64=11 % @
134 \catcode123=1 % {
135 \catcode125=2 % }
136 \expandafter\let\expandafter\x\csname ver@hologo.sty\endcsname
137 \ifx\x\relax % plain-TeX, first loading
138 \else
139 \def\empty{}%
140 \ifx\x\empty % LaTeX, first loading,
141 % variable is initialized, but \ProvidesPackage not yet seen
142 \else
143 \expandafter\ifx\csname PackageInfo\endcsname\relax
144 \text{def}\x#1#2{\%}145 \immediate\write-1{Package #1 Info: #2.}%
146   \frac{12}{12}147 \else
148 \def\x#1#2{\PackageInfo{#1}{#2, stopped}}%
149 \overrightarrow{fi}150 \x{hologo}{The package is already loaded}%
151 \aftergroup\endinput
152 \fi
153 \fi
154 \endgroup%
Package identification:
155 \begingroup\catcode61\catcode48\catcode32=10\relax%
156 \catcode13=5 \% ^^M
157 \endlinechar=13 %
158 \catcode35=6 % #
159 \catcode39=12 % '
160 \catcode40=12 % (
161 \catcode41=12 % )
162 \catcode44=12 %,
163 \catcode45=12 % -
164 \catcode46=12 % .
165 \catcode47=12 % /
166 \catcode58=12 % :
167 \catcode64=11 % @
168 \catcode91=12 % [
169 \catcode93=12 % ]
170 \catcode123=1 % {
171 \catcode125=2 % }
172 \expandafter\ifx\csname ProvidesPackage\endcsname\relax
173 \def\x#1#2#3[#4]{\endgroup
174 \immediate\write-1{Package: #3 #4}%
175 \xdef#1{#4}%
176 }%
```

```
177 \else
178 \def\x#1#2[#3]{\endgroup
179 #2[{#3}]%
180 \ifx#1\@undefined
181 \xdef#1{#3}%
182 \overrightarrow{fi}183 \ifx#1\relax
184 \xdef#1{#3}%
185 \fi
186 }%
187 \fi
188 \expandafter\x\csname ver@hologo.sty\endcsname
189 \ProvidesPackage{hologo}%
190 [2017/05/01 v1.13 A logo collection with bookmark support (HO)]%
191 \begingroup\catcode61\catcode48\catcode32=10\relax%
192 \catcode13=5 % ^^M
193 \endlinechar=13 %
194 \catcode123=1 % {
195 \catcode125=2 % }
196 \catcode64=11 % @
197 \def\x{\endgroup
198 \expandafter\edef\csname HOLOGO@AtEnd\endcsname{%
199 \endlinechar=\the\endlinechar\relax
200 \catcode13=\the\catcode13\relax
201 \catcode32=\the\catcode32\relax
202 \catcode35=\the\catcode35\relax
203 \catcode61=\the\catcode61\relax
204 \catcode64=\the\catcode64\relax
205 \catcode123=\the\catcode123\relax
206 \catcode125=\the\catcode125\relax
207 }%
208 }%
209 \x\catcode61\catcode48\catcode32=10\relax%
210 \catcode13=5 % ^^M
211 \endlinechar=13 %
212 \catcode35=6 % #
213 \catcode64=11 % @
214 \catcode123=1 % {
215 \catcode125=2 % }
216 \def\TMP@EnsureCode#1#2{%
217 \edef\HOLOGO@AtEnd{%
218 \HOLOGO@AtEnd
219 \catcode#1=\the\catcode#1\relax
220 }%
221 \catcode#1=#2\relax
222 }
223 \TMP@EnsureCode{10}{12}% ^^J
224 \TMP@EnsureCode{33}{12}% !
225 \TMP@EnsureCode{34}{12}% "
226 \TMP@EnsureCode{36}{3}% $
227 \TMP@EnsureCode{38}{4}% &
228 \TMP@EnsureCode{39}{12}% '
229 \TMP@EnsureCode{40}{12}% (
230 \TMP@EnsureCode{41}{12}% )
231 \TMP@EnsureCode{42}{12}% *
232 \TMP@EnsureCode{43}{12}% +
233 \TMP@EnsureCode{44}{12}% ,
234 \TMP@EnsureCode{45}{12}% -
```

```
235 \TMP@EnsureCode{46}{12}% .
236 \TMP@EnsureCode{47}{12}% /
237 \TMP@EnsureCode{58}{12}% :
238 \TMP@EnsureCode{59}{12}% ;
239 \TMP@EnsureCode{60}{12}% <
240 \TMP@EnsureCode{62}{12}% >
241 \TMP@EnsureCode{63}{12}% ?
242 \TMP@EnsureCode{91}{12}% [
243 \TMP@EnsureCode{93}{12}% ]
244 \TMP@EnsureCode{94}{7}% ^ (superscript)
245 \TMP@EnsureCode{95}{8}% _ (subscript)
246 \TMP@EnsureCode{96}{12}% `
247 \TMP@EnsureCode{124}{12}% |
248 \edef\HOLOGO@AtEnd{%
249 \HOLOGO@AtEnd
250 \escapechar\the\escapechar\relax
251 \noexpand\endinput
252 }
253 \escapechar=92 %
```

```
2.1 Logo list
```

```
\hologoList
```
 \def\hologoList{% \hologoEntry{(La)TeX}{}{2011/10/01}% \hologoEntry{AmSLaTeX}{}{2010/04/16}% \hologoEntry{AmSTeX}{}{2010/04/16}% \hologoEntry{biber}{}{2011/10/01}% \hologoEntry{BibTeX}{}{2011/10/01}% \hologoEntry{BibTeX}{sf}{2011/10/01}% \hologoEntry{BibTeX}{sc}{2011/10/01}% \hologoEntry{BibTeX8}{}{2011/11/22}% \hologoEntry{ConTeXt}{}{2011/03/25}% \hologoEntry{ConTeXt}{narrow}{2011/03/25}% \hologoEntry{ConTeXt}{simple}{2011/03/25}% \hologoEntry{emTeX}{}{2010/04/26}% \hologoEntry{eTeX}{}{2010/04/08}% \hologoEntry{ExTeX}{}{2011/10/01}% \hologoEntry{HanTheThanh}{}{2011/11/29}% \hologoEntry{iniTeX}{}{2011/10/01}% \hologoEntry{KOMAScript}{}{2011/10/01}% \hologoEntry{La}{}{2010/05/08}% \hologoEntry{LaTeX}{}{2010/04/08}% \hologoEntry{LaTeX2e}{}{2010/04/08}% \hologoEntry{LaTeX3}{}{2010/04/24}% \hologoEntry{LaTeXe}{}{2010/04/08}% \hologoEntry{LaTeXML}{}{2011/11/22}% \hologoEntry{LaTeXTeX}{}{2011/10/01}% \hologoEntry{LuaLaTeX}{}{2010/04/08}% \hologoEntry{LuaTeX}{}{2010/04/08}% \hologoEntry{LyX}{}{2011/10/01}% \hologoEntry{METAFONT}{}{2011/10/01}% \hologoEntry{MetaFun}{}{2011/10/01}% \hologoEntry{METAPOST}{}{2011/10/01}% \hologoEntry{MetaPost}{}{2011/10/01}% \hologoEntry{MiKTeX}{}{2011/10/01}% \hologoEntry{NTS}{}{2011/10/01}% \hologoEntry{OzMF}{}{2011/10/01}% \hologoEntry{OzMP}{}{2011/10/01}%

```
290 \hologoEntry{OzTeX}{}{2011/10/01}%
291 \hologoEntry{OzTtH}{}{2011/10/01}%
292 \hologoEntry{PCTeX}{}{2011/10/01}%
293 \hologoEntry{pdfTeX}{}{2011/10/01}%
294 \hologoEntry{pdfLaTeX}{}{2011/10/01}%
295 \hologoEntry{PiC}{}{2011/10/01}%
296 \hologoEntry{PiCTeX}{}{2011/10/01}%
297 \hologoEntry{plainTeX}{}{2010/04/08}%
298 \hologoEntry{plainTeX}{space}{2010/04/16}%
299 \hologoEntry{plainTeX}{hyphen}{2010/04/16}%
300 \hologoEntry{plainTeX}{runtogether}{2010/04/16}%
301 \hologoEntry{SageTeX}{}{2011/11/22}%
302 \hologoEntry{SLiTeX}{}{2011/10/01}%
303 \hologoEntry{SLiTeX}{lift}{2011/10/01}%
304 \hologoEntry{SLiTeX}{narrow}{2011/10/01}%
305 \hologoEntry{SLiTeX}{simple}{2011/10/01}%
306 \hologoEntry{SliTeX}{}{2011/10/01}%
307 \hologoEntry{SliTeX}{narrow}{2011/10/01}%
308 \hologoEntry{SliTeX}{simple}{2011/10/01}%
309 \hologoEntry{SliTeX}{lift}{2011/10/01}%
310 \hologoEntry{teTeX}{}{2011/10/01}%
311 \hologoEntry{TeX}{}{2010/04/08}%
312 \hologoEntry{TeX4ht}{}{2011/11/22}%
313 \hologoEntry{TTH}{}{2011/11/22}%
314 \hologoEntry{virTeX}{}{2011/10/01}%
315 \hologoEntry{VTeX}{}{2010/04/24}%
316 \hologoEntry{Xe}{}{2010/04/08}%
317 \hologoEntry{XeLaTeX}{}{2010/04/08}%
318 \hologoEntry{XeTeX}{}{2010/04/08}%
319 }
```
### <span id="page-12-0"></span>**2.2 Load resources**

```
320 \begingroup\expandafter\expandafter\expandafter\endgroup
321 \expandafter\ifx\csname RequirePackage\endcsname\relax
322 \def\TMP@RequirePackage#1[#2]{%
323 \begingroup\expandafter\expandafter\expandafter\endgroup
324 \expandafter\ifx\csname ver@#1.sty\endcsname\relax
325 \input #1.sty\relax
326 \fi
327 }%
328 \TMP@RequirePackage{ltxcmds}[2011/02/04]%
329 \TMP@RequirePackage{infwarerr}[2010/04/08]%
330 \TMP@RequirePackage{kvsetkeys}[2010/03/01]%
331 \TMP@RequirePackage{kvdefinekeys}[2010/03/01]%
332 \TMP@RequirePackage{pdftexcmds}[2010/04/01]%
333 \TMP@RequirePackage{ifpdf}[2010/01/28]%
334 \TMP@RequirePackage{ifluatex}[2010/03/01]%
335 \ltx@IfUndefined{newif}{%
336 \expandafter\let\csname newif\endcsname\ltx@newif
337 }{}%
338 \TMP@RequirePackage{ifxetex}[2009/01/23]%
339 \TMP@RequirePackage{ifvtex}[2010/03/01]%
340 \else
341 \RequirePackage{ltxcmds}[2011/02/04]%
342 \RequirePackage{infwarerr}[2010/04/08]%
343 \RequirePackage{kvsetkeys}[2010/03/01]%
344 \RequirePackage{kvdefinekeys}[2010/03/01]%
```
- \RequirePackage{pdftexcmds}[2010/04/01]%
- \RequirePackage{ifpdf}[2010/01/28]%
- \RequirePackage{ifluatex}[2010/03/01]%
- \RequirePackage{ifxetex}[2009/01/23]%
- \RequirePackage{ifvtex}[2010/03/01]%

\fi

### \HOLOGO@IfDefined

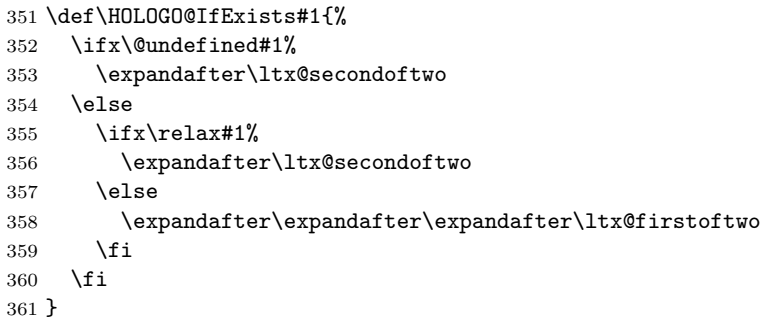

### <span id="page-13-0"></span>**2.3 Setup macros**

#### \hologoSetup

 \def\hologoSetup{% \let\HOLOGO@name\relax \HOLOGO@Setup }

#### \hologoLogoSetup

 \def\hologoLogoSetup#1{% \edef\HOLOGO@name{#1}% \ltx@IfUndefined{HoLogo@\HOLOGO@name}{% \@PackageError{hologo}{% Unknown logo `\HOLOGO@name'% }\@ehc \ltx@gobble }{% \HOLOGO@Setup }% }

#### \HOLOGO@Setup

 \def\HOLOGO@Setup{% \kvsetkeys{HoLogo}% }

### <span id="page-13-1"></span>**2.4 Options**

#### \HOLOGO@DeclareBoolOption

 \def\HOLOGO@DeclareBoolOption#1{% \expandafter\chardef\csname HOLOGOOPT@#1\endcsname\ltx@zero \kv@define@key{HoLogo}{#1}[true]{% \def\HOLOGO@temp{##1}% \ifx\HOLOGO@temp\HOLOGO@true \ifx\HOLOGO@name\relax \expandafter\chardef\csname HOLOGOOPT@#1\endcsname=\ltx@one \else

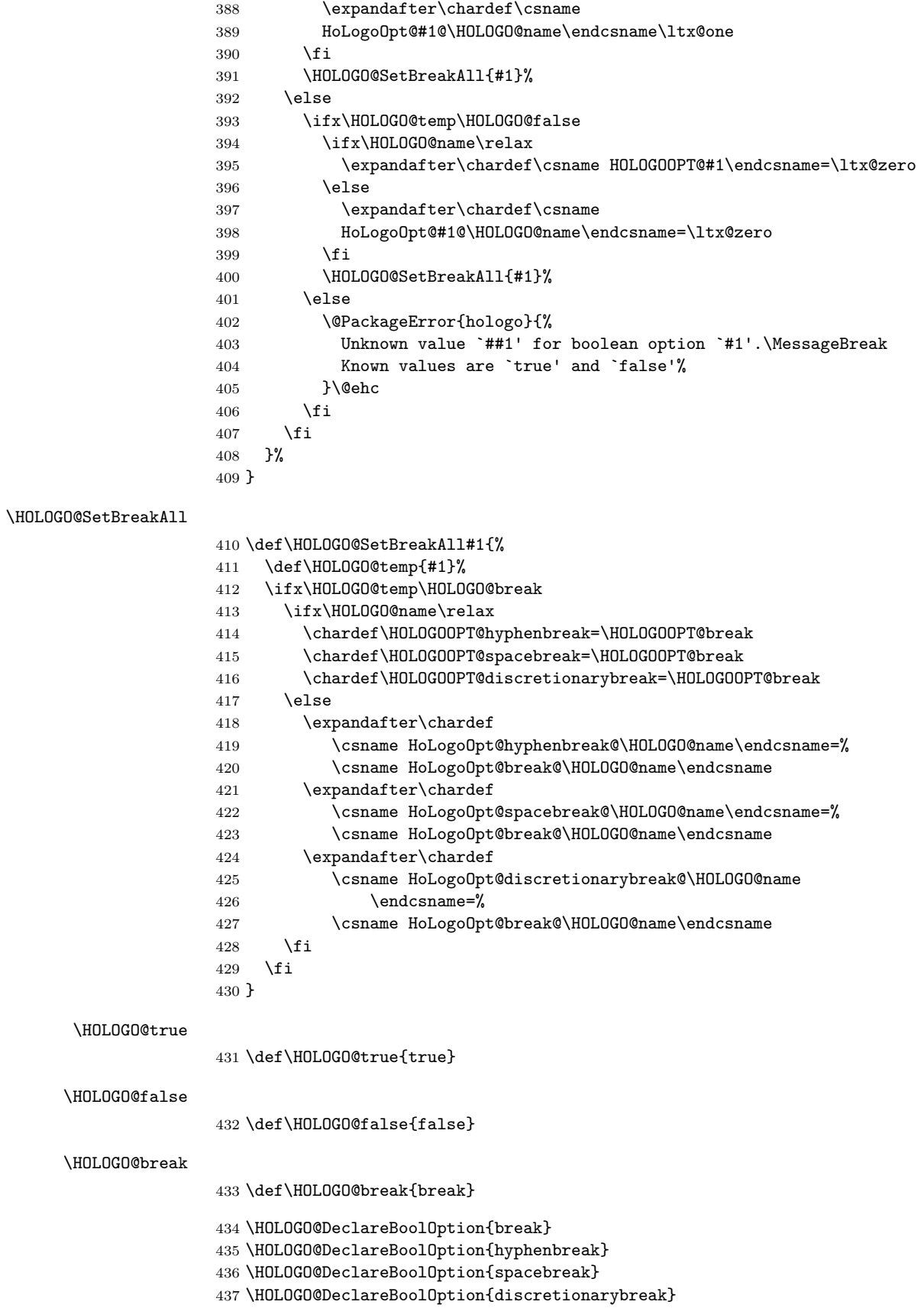

```
438 \kv@define@key{HoLogo}{variant}{%
439 \ifx\HOLOGO@name\relax
440 \@PackageError{hologo}{%
441 Option `variant' is not available in \string\hologoSetup,%
442 \MessageBreak
443 Use \string\hologoLogoSetup\space instead%
444 }\@ehc
445 \else
446 \edef\HOLOGO@temp{#1}%
447 \ifx\HOLOGO@temp\ltx@empty
448 \expandafter
449 \let\csname HoLogoOpt@variant@\HOLOGO@name\endcsname\@undefined
450 \else
451 \ltx@IfUndefined{HoLogo@\HOLOGO@name @\HOLOGO@temp}{%
452 \@PackageError{hologo}{%
453 Unknown variant `\HOLOGO@temp' of logo `\HOLOGO@name'%
454 }\@ehc
455 }{%
456 \expandafter
457 \let\csname HoLogoOpt@variant@\HOLOGO@name\endcsname
458 \HOLOGO@temp
459 }%
460 \fi
461 \fi
462 }
```
#### \HOLOGO@Variant

```
463 \def\HOLOGO@Variant#1{%
464 #1%
465 \ltx@ifundefined{HoLogoOpt@variant@#1}{%
466 }{%
467 @\csname HoLogoOpt@variant@#1\endcsname
468 }%
469 }
```
### <span id="page-15-0"></span>**2.5 Break/no-break support**

#### \HOLOGO@space

```
470 \def\HOLOGO@space{%
471 \ltx@ifundefined{HoLogoOpt@spacebreak@\HOLOGO@name}{%
472 \ltx@ifundefined{HoLogoOpt@break@\HOLOGO@name}{%
473 \chardef\HOLOGO@temp=\HOLOGOOPT@spacebreak
474 }{%
475 \chardef\HOLOGO@temp=%
476 \csname HoLogoOpt@break@\HOLOGO@name\endcsname
477 }%
478 }{%
479 \chardef\HOLOGO@temp=%
480 \csname HoLogoOpt@spacebreak@\HOLOGO@name\endcsname
481 }%
482 \ifcase\HOLOGO@temp
483 \penalty10000 %
484 \fi
485 \ltx@space
486 }
```
\HOLOGO@hyphen

 \def\HOLOGO@hyphen{% \ltx@ifundefined{HoLogoOpt@hyphenbreak@\HOLOGO@name}{% \ltx@ifundefined{HoLogoOpt@break@\HOLOGO@name}{% \chardef\HOLOGO@temp=\HOLOGOOPT@hyphenbreak }{% \chardef\HOLOGO@temp=% \csname HoLogoOpt@break@\HOLOGO@name\endcsname }{% \chardef\HOLOGO@temp=% \csname HoLogoOpt@hyphenbreak@\HOLOGO@name\endcsname }% \ifcase\HOLOGO@temp \ltx@mbox{-}% \else 502  $-\%$  $\setminus$ fi }

#### \HOLOGO@discretionary

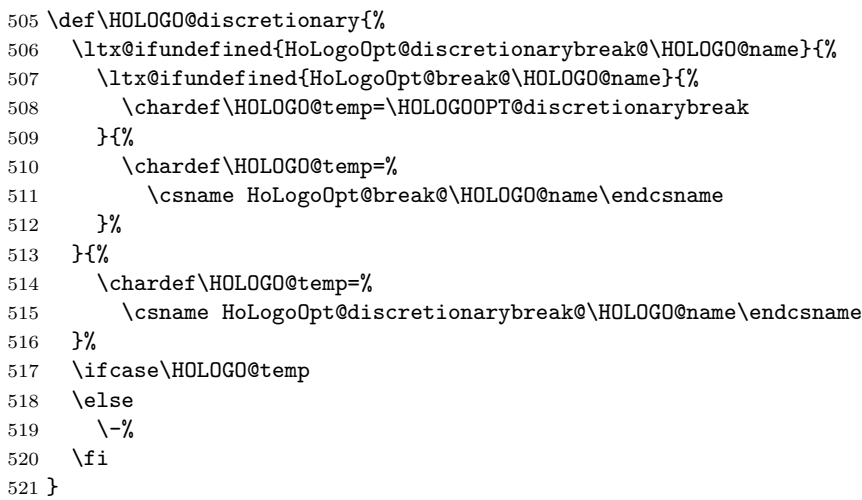

#### \HOLOGO@mbox

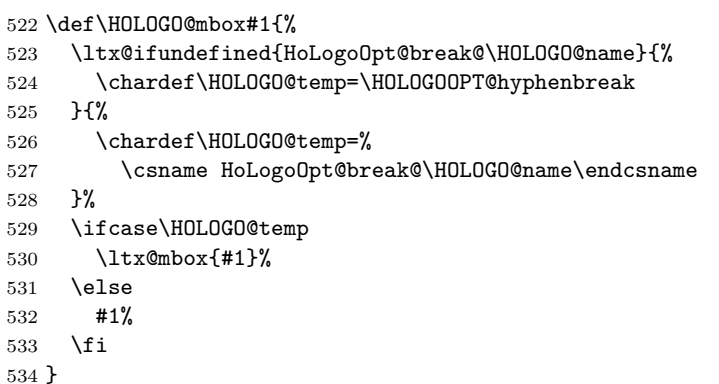

### <span id="page-16-0"></span>**2.6 Font support**

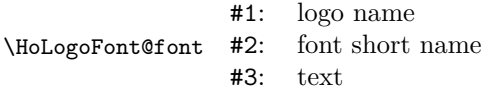

<span id="page-17-0"></span> \def\HoLogoFont@font#1#2#3{% \begingroup \ltx@IfUndefined{HoLogoFont@logo@#1.#2}{% \ltx@IfUndefined{HoLogoFont@font@#2}{% \@PackageWarning{hologo}{% Missing font `#2' for logo `#1'% 541 }% #3% }{% \csname HoLogoFont@font@#2\endcsname{#3}% }% }{% \csname HoLogoFont@logo@#1.#2\endcsname{#3}% }% \endgroup } \HoLogoFont@Def \def\HoLogoFont@Def#1{% \expandafter\def\csname HoLogoFont@font@#1\endcsname } \HoLogoFont@LogoDef \def\HoLogoFont@LogoDef#1#2{% \expandafter\def\csname HoLogoFont@logo@#1.#2\endcsname } **2.6.1 Font defaults** \HoLogoFont@font@general \HoLogoFont@Def{general}{}% \HoLogoFont@font@rm \ltx@IfUndefined{rmfamily}{% \ltx@IfUndefined{rm}{% }{% 561 \HoLogoFont@Def{rm}{\rm}% }% }{% \HoLogoFont@Def{rm}{\rmfamily}% } \HoLogoFont@font@sf \ltx@IfUndefined{sffamily}{% \ltx@IfUndefined{sf}{% }{% 569 \HoLogoFont@Def{sf}{\sf}% }% }{% \HoLogoFont@Def{sf}{\sffamily}% }  $\Theta$  MoLogoFont@font@bibsf In case of plain T<sub>EX</sub> the original small caps variant is used as default. In LAT<sub>EX</sub> the definition of package dtklogos [\[2\]](#page-69-7) is used. \DeclareRobustCommand{\BibTeX}{% B% \kern-.05em%

```
\hbox{%
                               $\m@th$% %% force math size calculations
                                \csname S@\f@size\endcsname
                                \fontsize\sf@size\z@
                                \math@fontsfalse
                                \selectfont
                               I%
                               \kern-.025em%
                               B
                             }%
                             \kern-.08em%
                             \-%
                             \TeX
                           }
                       574 \ltx@IfUndefined{selectfont}{%
                       575 \ltx@IfUndefined{tensc}{%
                       576 \font\tensc=cmcsc10\relax
                       577 }{}%
                       578 \HoLogoFont@Def{bibsf}{\tensc}%
                       579 }{%
                       580 \HoLogoFont@Def{bibsf}{%
                       581 $\mathsurround=0pt$%
                       582 \csname S@\f@size\endcsname
                       583 \fontsize\sf@size{0pt}%
                       584 \math@fontsfalse
                       585 \selectfont
                       586 }%
                       587 }
  \HoLogoFont@font@sc
                       588 \ltx@IfUndefined{scshape}{%
                       589 \ltx@IfUndefined{tensc}{%
                       590 \font\tensc=cmcsc10\relax
                       591 }{}%
                       592 \HoLogoFont@Def{sc}{\tensc}%
                       593 }{%
                       594 \HoLogoFont@Def{sc}{\scshape}%
                       595 }
  \HoLogoFont@font@sy
                       596 \ltx@IfUndefined{usefont}{%
                       597 \ltx@IfUndefined{tensy}{%
                       598 }{%
                       599 \HoLogoFont@Def{sy}{\tensy}%
                       600 }%
                       601 }{%
                       602 \HoLogoFont@Def{sy}{%
                       603 \usefont{OMS}{cmsy}{m}{n}%
                       604 }%
                       605 }
\HoLogoFont@font@logo
                       606 \begingroup
                       607 \def\x{LaTeX2e}%
                       608 \expandafter\endgroup
                       609 \ifx\fmtname\x
                       610 \ltx@IfUndefined{logofamily}{%
```

```
19
```

```
611 \DeclareRobustCommand\logofamily{%
612 \not@math@alphabet\logofamily\relax
613 \fontencoding{U}%
614 \fontfamily{logo}%
615 \selectfont
616 }%
617 }{}%
618 \ltx@IfUndefined{logofamily}{%
619 }{%
620 \HoLogoFont@Def{logo}{\logofamily}%
621 }%
622 \else
623 \ltx@IfUndefined{tenlogo}{%
624 \font\tenlogo=logo10\relax
625 }{}%
626 \HoLogoFont@Def{logo}{\tenlogo}%
627 \fi
```
### <span id="page-19-0"></span>**2.6.2 Font setup**

```
\hologoFontSetup
```
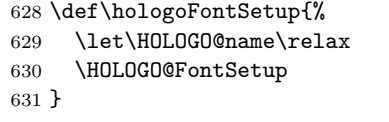

#### \hologoLogoFontSetup

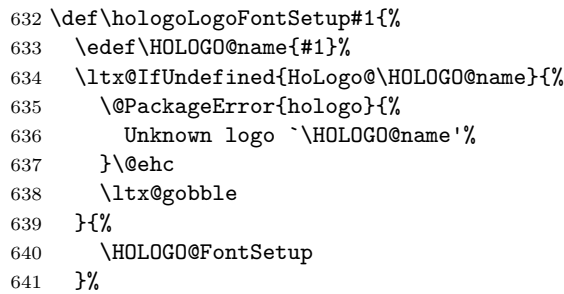

}

#### \HOLOGO@FontSetup

\def\HOLOGO@FontSetup{%

```
644 \kvsetkeys{HoLogoFont}%
```

```
645 }
```

```
646 \def\HOLOGO@temp#1{%
647 \kv@define@key{HoLogoFont}{#1}{%
648 \ifx\HOLOGO@name\relax
649 \HoLogoFont@Def{#1}{##1}%
650 \else
651 \HoLogoFont@LogoDef\HOLOGO@name{#1}{##1}%
652 \fi
653 }%
654 }
655 \HOLOGO@temp{general}
656 \HOLOGO@temp{sf}
```
### <span id="page-20-0"></span>**2.7 Generic logo commands**

```
657 \HOLOGO@IfExists\hologo{%
658 \@PackageError{hologo}{%
659 \string\hologo\ltx@space is already defined.\MessageBreak
660 Package loading is aborted%
661 }\@ehc
662 \HOLOGO@AtEnd
663 }%
664 \HOLOGO@IfExists\hologoRobust{%
665 \@PackageError{hologo}{%
666 \string\hologoRobust\ltx@space is already defined.\MessageBreak
667 Package loading is aborted%
668 }\@ehc
669 \HOLOGO@AtEnd
670 }%
```
<span id="page-20-1"></span>**2.7.1 \hologo and friends**

```
671 \ifluatex
672 \expandafter\ltx@firstofone
673 \else
674 \expandafter\ltx@gobble
675 \fi
676 {%
677 \ltx@IfUndefined{ifincsname}{%
678 \ifnum\luatexversion<36 %
679 \expandafter\ltx@gobble
680 \else
681 \expandafter\ltx@firstofone
682 \fi
683 {%
684 \begingroup
685 \ifcase0%
686 \directlua{%
687 if tex.enableprimitives then %
688 tex.enableprimitives('HOLOGO@', {'ifincsname'})%
689 else %
690 tex.print('1')%
691 end%
692 }%
693 \ifx\HOLOGO@ifincsname\@undefined 1\fi%
694 \relax
695 \expandafter\ltx@firstofone
696 \else
697 \endgroup
698 \expandafter\ltx@gobble
699 \qquad \qquad \int fi
700 {%
701 \global\let\ifincsname\HOLOGO@ifincsname
702 \gamma703 \HOLOGO@temp
704 }%
705 }{}%
706 }
707 \ltx@IfUndefined{ifincsname}{%
708 \catcode`$=14 %
709 }{%
710 \catcode`$=9 %
```

```
711 }
```
#### \hologo

\Hologo

 \def\hologo#1{% \$ \ifincsname \$ \ltx@ifundefined{HoLogoCs@\HOLOGO@Variant{#1}}{% \$ #1% \$ }{% \$ \csname HoLogoCs@\HOLOGO@Variant{#1}\endcsname\ltx@firstoftwo \$ }% \$ \else \HOLOGO@IfExists\texorpdfstring\texorpdfstring\ltx@firstoftwo {% \hologoRobust{#1}% }{% \ltx@ifundefined{HoLogoBkm@\HOLOGO@Variant{#1}}{% \ltx@ifundefined{HoLogo@#1}{?#1?}{#1}% }{% \csname HoLogoBkm@\HOLOGO@Variant{#1}\endcsname \ltx@firstoftwo }% }% \$ \fi } \def\Hologo#1{% \$ \ifincsname \$ \ltx@ifundefined{HoLogoCs@\HOLOGO@Variant{#1}}{% \$ #1% \$ }{% \$ \csname HoLogoCs@\HOLOGO@Variant{#1}\endcsname\ltx@secondoftwo \$ }% \$ \else \HOLOGO@IfExists\texorpdfstring\texorpdfstring\ltx@firstoftwo {% \HologoRobust{#1}% }{% \ltx@ifundefined{HoLogoBkm@\HOLOGO@Variant{#1}}{% \ltx@ifundefined{HoLogo@#1}{?#1?}{#1}% }{% \csname HoLogoBkm@\HOLOGO@Variant{#1}\endcsname \ltx@secondoftwo }% }% \$ \fi }

\hologoVariant

 \def\hologoVariant#1#2{% \ifx\relax#2\relax \hologo{#1}% \else \$ \ifincsname \$ \ltx@ifundefined{HoLogoCs@#1@#2}{% \$ #1% \$ }{% \$ \csname HoLogoCs@#1@#2\endcsname\ltx@firstoftwo

```
763 $ }%
              764 $ \else
              765 \HOLOGO@IfExists\texorpdfstring\texorpdfstring\ltx@firstoftwo
              766 {%
              767 \hologoVariantRobust{#1}{#2}%
              768 }{%
              769 \ltx@ifundefined{HoLogoBkm@#1@#2}{%
              770 \ltx@ifundefined{HoLogo@#1}{?#1?}{#1}%
              771 } {%
              772 \csname HoLogoBkm@#1@#2\endcsname
              773 \ltx@firstoftwo
              774 }%
              775 }%
              776 $ \fi
              777 \fi
              778 }
\HologoVariant
              779 \def\HologoVariant#1#2{%
              780 \ifx\relax#2\relax
              781 \Hologo{#1}%
              782 \else
              783 $ \ifincsname
              784 $ \ltx@ifundefined{HoLogoCs@#1@#2}{%
              785 $ #1%
              786 $ }{%
              787 $ \csname HoLogoCs@#1@#2\endcsname\ltx@secondoftwo
              788 $ }%
              789 $ \else
              790 \HOLOGO@IfExists\texorpdfstring\texorpdfstring\ltx@firstoftwo
              791 {%
              792 \HologoVariantRobust{#1}{#2}%
              793 }{%
              794 \ltx@ifundefined{HoLogoBkm@#1@#2}{%
              795 \ltx@ifundefined{HoLogo@#1}{?#1?}{#1}%
              796 }{%
              797 \csname HoLogoBkm@#1@#2\endcsname
              798 \ltx@secondoftwo
              799 }%
              800 }%
              801 $ \fi
              802 \fi
              803 }
              804 \catcode`\$=3 %
             2.7.2 \hologoRobust and friends
```

```
\hologoRobust
```

```
805 \ltx@IfUndefined{protected}{%
806 \ltx@IfUndefined{DeclareRobustCommand}{%
807 \def\hologoRobust#1%
808 }{%
809 \DeclareRobustCommand*\hologoRobust[1]%
810 }%
811 }{%
812 \protected\def\hologoRobust#1%
813 }%
```
 {% \edef\HOLOGO@name{#1}% \ltx@IfUndefined{HoLogo@\HOLOGO@Variant\HOLOGO@name}{% \@PackageError{hologo}{% Unknown logo `\HOLOGO@name'% }\@ehc ?\HOLOGO@name?% } $\{$ % \ltx@IfUndefined{ver@tex4ht.sty}{% \HoLogoFont@font\HOLOGO@name{general}{% \csname HoLogo@\HOLOGO@Variant\HOLOGO@name\endcsname \ltx@firstoftwo }% }{% \ltx@IfUndefined{HoLogoHtml@\HOLOGO@Variant\HOLOGO@name}{% \HOLOGO@name }{% \csname HoLogoHtml@\HOLOGO@Variant\HOLOGO@name\endcsname \ltx@firstoftwo }% }% }% } \ltx@IfUndefined{protected}{% \ltx@IfUndefined{DeclareRobustCommand}{% 839 \def\HologoRobust#1% }{% \DeclareRobustCommand\*\HologoRobust[1]% }% }{% \protected\def\HologoRobust#1% }% {% \edef\HOLOGO@name{#1}% \ltx@IfUndefined{HoLogo@\HOLOGO@Variant\HOLOGO@name}{% \@PackageError{hologo}{% Unknown logo `\HOLOGO@name'% }\@ehc ?\HOLOGO@name?% }{% \ltx@IfUndefined{ver@tex4ht.sty}{% \HoLogoFont@font\HOLOGO@name{general}{% \csname HoLogo@\HOLOGO@Variant\HOLOGO@name\endcsname \ltx@secondoftwo

}%

\HologoRobust

}{%

 \ltx@IfUndefined{HoLogoHtml@\HOLOGO@Variant\HOLOGO@name}{% \expandafter\HOLOGO@Uppercase\HOLOGO@name

}{%

 \csname HoLogoHtml@\HOLOGO@Variant\HOLOGO@name\endcsname \ltx@secondoftwo

}%

}%

}%

}

#### \hologoVariantRobust

```
869 \ltx@IfUndefined{protected}{%
870 \ltx@IfUndefined{DeclareRobustCommand}{%
871 \def\hologoVariantRobust#1#2%
872 }{%
873 \DeclareRobustCommand*\hologoVariantRobust[2]%
874 }%
875 }{%
876 \protected\def\hologoVariantRobust#1#2%
877 }%
878 {%
879 \begingroup
880 \hologoLogoSetup{#1}{variant={#2}}%
881 \hologoRobust{#1}%
882 \endgroup
883 }
```
#### \HologoVariantRobust

```
884 \ltx@IfUndefined{protected}{%
885 \ltx@IfUndefined{DeclareRobustCommand}{%
886 \def\HologoVariantRobust#1#2%
887 }{%
888 \DeclareRobustCommand*\HologoVariantRobust[2]%
889 }%
890 }{%
891 \protected\def\HologoVariantRobust#1#2%
892 }%
893 {%
894 \begingroup
895 \hologoLogoSetup{#1}{variant={#2}}%
896 \HologoRobust{#1}%
897 \endgroup
898 }
```
\hologorobust Macro \hologorobust is only defined for compatibility. Its use is deprecated. \def\hologorobust{\hologoRobust}

#### <span id="page-24-0"></span>**2.8 Helpers**

\HOLOGO@Uppercase Macro \HOLOGO@Uppercase is restricted to \uppercase, because plain TEX or iniTEX do not provide \MakeUppercase.

\def\HOLOGO@Uppercase#1{\uppercase{#1}}

\HOLOGO@PdfdocUnicode

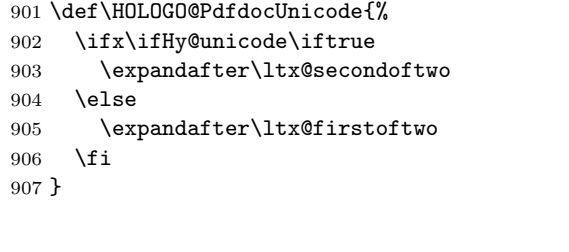

\HOLOGO@Math

\def\HOLOGO@MathSetup{%

```
909 \mathsurround0pt\relax
```

```
910 \HOLOGO@IfExists\f@series{%
```

```
911 \if b\expandafter\ltx@car\f@series x\@nil
```
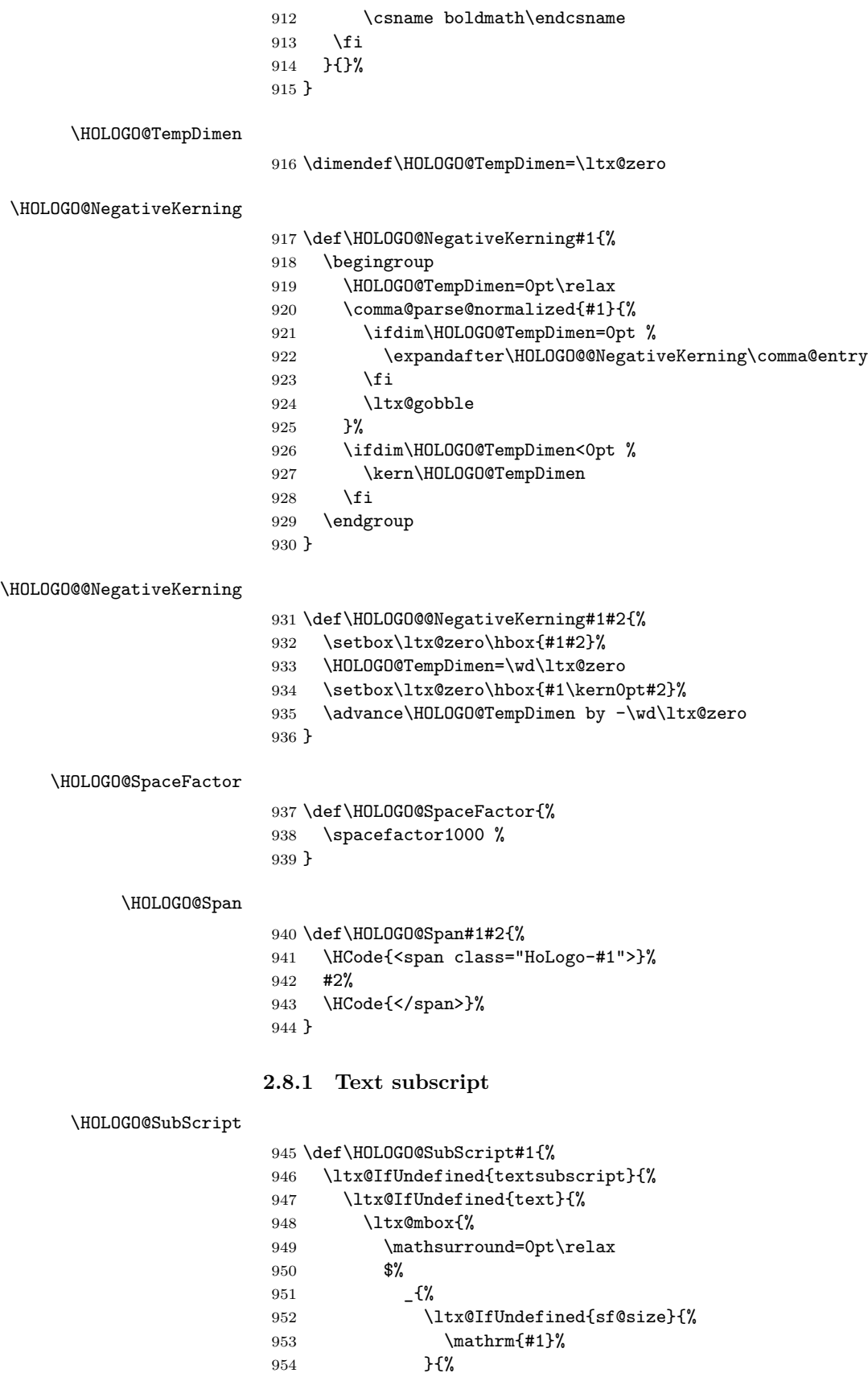

<span id="page-25-0"></span>}{%

### 

```
955 \mbox{%
956 \fontsize\sf@size{0pt}\selectfont
957 #1%
958 }%<br>959 }%
959\,960 }%
961 $%<br/> $\,\llap{$\circ$} 962 $\,\llap{$\circ$}962963 }{%
964 \ltx@mbox{%
965 \mathsurround=0pt\relax
966 $_{\text{#1}}$%
967 }%
968 }%
969 }{%
970 \textsubscript{#1}%
971 }%
972 }
```
## <span id="page-26-0"></span>**2.9 TEX and friends**

### <span id="page-26-1"></span>**2.9.1 TEX**

\HoLogo@TeX Source: LATEX kernel.

 \def\HoLogo@TeX#1{% T\kern-.1667em\lower.5ex\hbox{E}\kern-.125emX\HOLOGO@SpaceFactor }

### \HoLogoHtml@TeX

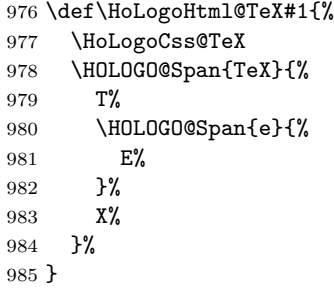

#### \HoLogoCss@TeX

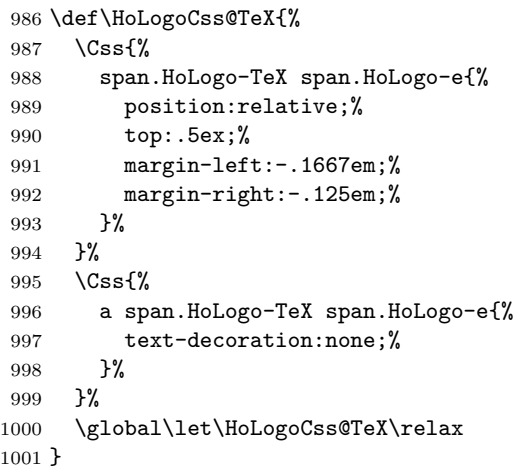

<span id="page-27-0"></span>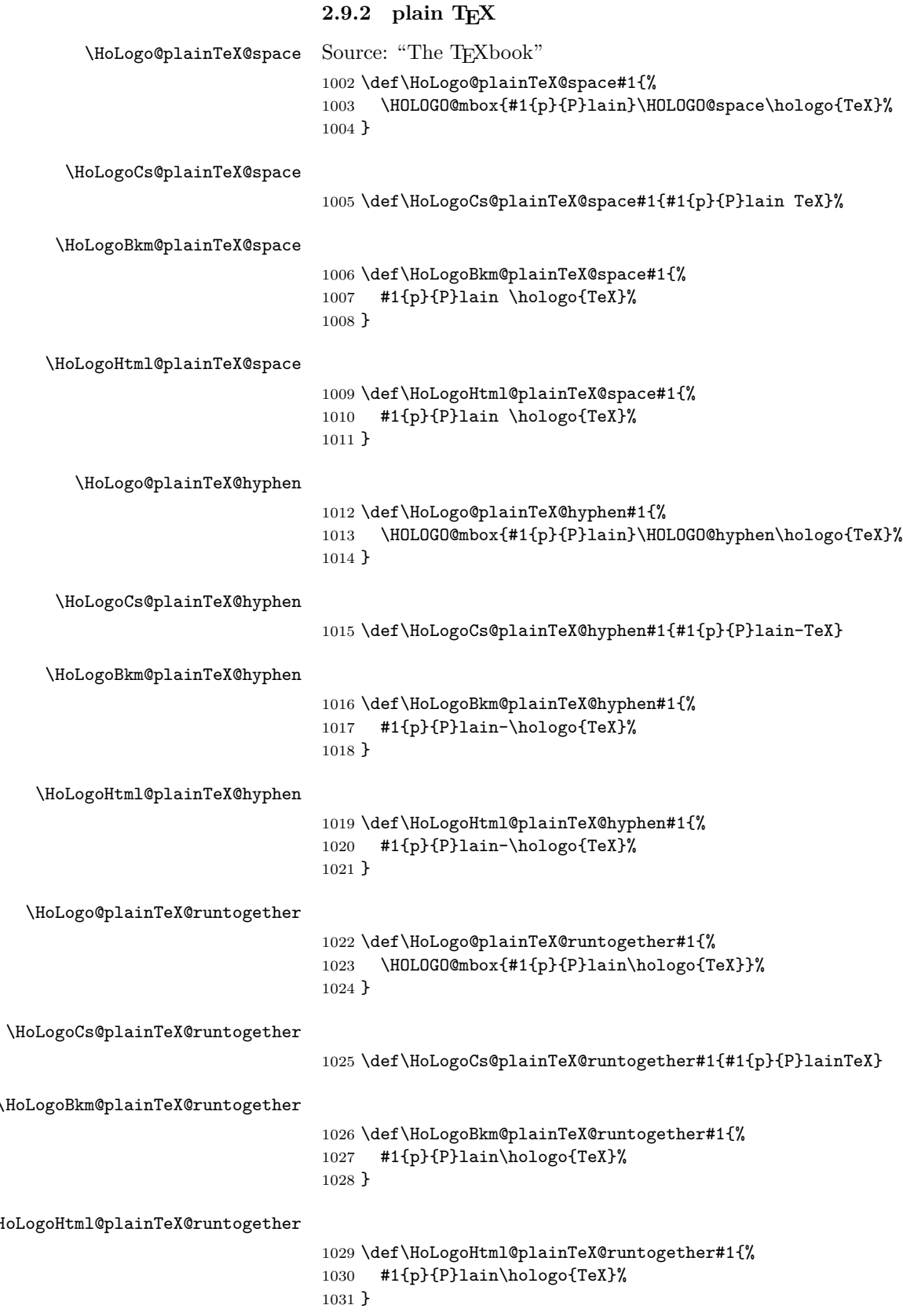

\HoLogo@plainTeX

1032 \def\HoLogo@plainTeX{\HoLogo@plainTeX@space}

\HoLogoCs@plainTeX

1033 \def\HoLogoCs@plainTeX{\HoLogoCs@plainTeX@space}

\HoLogoBkm@plainTeX

1034 \def\HoLogoBkm@plainTeX{\HoLogoBkm@plainTeX@space}

\HoLogoHtml@plainTeX

1035 \def\HoLogoHtml@plainTeX{\HoLogoHtml@plainTeX@space}

### <span id="page-28-0"></span>**2.9.3 LATEX**

Source: L<sup>AT</sup>EX kernel.

```
\DeclareRobustCommand{\LaTeX}{%
  L%
  \kern-.36em%
  {%
    \sbox\z@ T%
    \vbox to\ht\z@{%
      \hbox{%
        \check@mathfonts
        \fontsize\sf@size\z@
        \math@fontsfalse
        \selectfont
        A%
      }%
      \vss
   }%
  }%
  \kern-.15em%
  \TeX
}
```
\HoLogo@La

```
1036 \def\HoLogo@La#1{%
1037 L%
1038 \kern-.36em%
1039 \begingroup
1040 \setbox\ltx@zero\hbox{T}%
1041 \vbox to\ht\ltx@zero{%
1042 \hbox{%
1043 \ltx@ifundefined{check@mathfonts}{%
1044 \csname sevenrm\endcsname
1045 }{%
1046 \check@mathfonts
1047 \fontsize\sf@size{0pt}%
1048 \math@fontsfalse\selectfont
1049 }%
1050 A%
1051 }%
1052 \quad \forallvss
1053 }%
1054 \endgroup
1055 }
```
\HoLogo@LaTeX Source: LATEX kernel.

 \def\HoLogo@LaTeX#1{% \hologo{La}% \kern-.15em% \hologo{TeX}% 1060 }

#### \HoLogoHtml@LaTeX

```
1061 \def\HoLogoHtml@LaTeX#1{%
1062 \HoLogoCss@LaTeX
1063 \HOLOGO@Span{LaTeX}{%
1064 L%
1065 \HOLOGO@Span{a}{%
1066 A%<br>1067 }%
1067
1068 \hologo{TeX}%
1069 }%
1070 }
```
### \HoLogoCss@LaTeX

```
1071 \def\HoLogoCss@LaTeX{%
1072 \Css{%
1073 span.HoLogo-LaTeX span.HoLogo-a{%
1074 position:relative;%
1075 top:-.5ex;%
1076 margin-left: -. 36em; %
1077 margin-right:-.15em;%
1078 font-size:85\%;%
1079 }%
1080 }%
1081 \global\let\HoLogoCss@LaTeX\relax
1082 }
```
### <span id="page-29-0"></span>**2.9.4 (LA)TEX**

 $\Theta$  \HoLogo@LaTeXTeX The kerning around the parentheses is taken from package dtklogos  $[2]$ .

```
\DeclareRobustCommand{\LaTeXTeX}{%
  (%
  \kern-.15em%
 L%
  \kern-.36em%
  {%
    \sbox\z@ T%
    \vbox to\ht0{%
      \hbox{%
        $\m@th$%
        \csname S@\f@size\endcsname
        \fontsize\sf@size\z@
        \math@fontsfalse
        \selectfont
        A%
      }%
      \vss
   }%
 }%
  \kern-.2em%
 )%
```

```
\kern-.15em%
                             \TeX
                          }
                     1083 \def\HoLogo@LaTeXTeX#1{%
                     1084 (%
                     1085 \kern-.15em%
                     1086 \hologo{La}%
                     1087 \kern-.2em%
                     1088 )%
                     1089 \kern-.15em%
                     1090 \hologo{TeX}%
                     1091 }
 \HoLogoBkm@LaTeXTeX
                     1092 \def\HoLogoBkm@LaTeXTeX#1{(La)TeX}
     \HoLogo@(La)TeX
                     1093 \expandafter
                     1094 \let\csname HoLogo@(La)TeX\endcsname\HoLogo@LaTeXTeX
  \HoLogoBkm@(La)TeX
                     1095 \expandafter
                     1096 \let\csname HoLogoBkm@(La)TeX\endcsname\HoLogoBkm@LaTeXTeX
\HoLogoHtml@LaTeXTeX
                     1097 \def\HoLogoHtml@LaTeXTeX#1{%
                     1098 \HoLogoCss@LaTeXTeX
                     1099 \HOLOGO@Span{LaTeXTeX}{%
                     1100 (%
                     1101 \HOLOGO@Span{L}{L}%
                     1102 \HOLOGO@Span{a}{A}%
                     1103 \HOLOGO@Span{ParenRight}{)}%
                     1104 \hologo{TeX}%
                     1105 }%
                     1106 }
 \HoLogoHtml@(La)TeX Kerning after opening parentheses and before closing parentheses is −0.1 em. The
                     original values −0.15 em looked too ugly for a serif font.
                     1107 \expandafter
                     1108 \let\csname HoLogoHtml@(La)TeX\endcsname\HoLogoHtml@LaTeXTeX
 \HoLogoCss@LaTeXTeX
                     1109 \def\HoLogoCss@LaTeXTeX{%
                     1110 \Css{%
                     1111 span.HoLogo-LaTeXTeX span.HoLogo-L{%
                     1112 margin-left:-.1em;%
                     1113 }%
                     1114 }%
                     1115 \Css{%
                     1116 span.HoLogo-LaTeXTeX span.HoLogo-a{%
                     1117 position:relative;%
                     1118 top:-.5ex;%
                     1119 margin-left:-.36em;%
                     1120 margin-right:-.1em;%
                     1121 font-size:85\%;%
                     1122 }%
                     1123 }%
```

```
1124 \Css{%
1125 span.HoLogo-LaTeXTeX span.HoLogo-ParenRight{%
1126 margin-right:-.15em;%
1127 }%
1128 }%
1129 \global\let\HoLogoCss@LaTeXTeX\relax
1130 }
```
### <span id="page-31-0"></span>2.9.5 LAT<sub>E</sub>X 2<sub> $\varepsilon$ </sub>

```
\HoLogo@LaTeXe Source: LATEX kernel
               1131 \def\HoLogo@LaTeXe#1{%
               1132 \hologo{LaTeX}%
               1133 \kern.15em%
               1134 \hbox{%
               1135 \HOLOGO@MathSetup
               1136 2%
               1137 $_{\textstyle\varepsilon}$%
               1138 }%
               1139 }
```
#### \HoLogoCs@LaTeXe

```
1140 \ifnum64=`\^^^^0040\relax % test for big chars of LuaTeX/XeTeX
1141 \catcode`\$=9 %
1142 \catcode`\&=14 %
1143 \else
1144 \catcode \$=14 %
1145 \catcode`\&=9 %
1146 \overline{11}1147 \def\HoLogoCs@LaTeXe#1{%
1148 LaTeX2%
1149 $ \string ^^^^0395%
1150 & e%
1151 }%
1152 \catcode`\$=3 %
1153 \catcode`\&=4 %
```
#### \HoLogoBkm@LaTeXe

 \def\HoLogoBkm@LaTeXe#1{% \hologo{LaTeX}% 2% \HOLOGO@PdfdocUnicode{e}{\textepsilon}% }

#### \HoLogoHtml@LaTeXe

```
1159 \def\HoLogoHtml@LaTeXe#1{%
1160 \HoLogoCss@LaTeXe
1161 \HOLOGO@Span{LaTeX2e}{%
1162 \hologo{LaTeX}%
1163 \HOLOGO@Span{2}{2}%
1164 \HOLOGO@Span{e}{%
1165 \HOLOGO@MathSetup
1166 \ensuremath{\textstyle\varepsilon}%
1167 }%
1168 }%
1169 }
```
### \HoLogoCss@LaTeXe

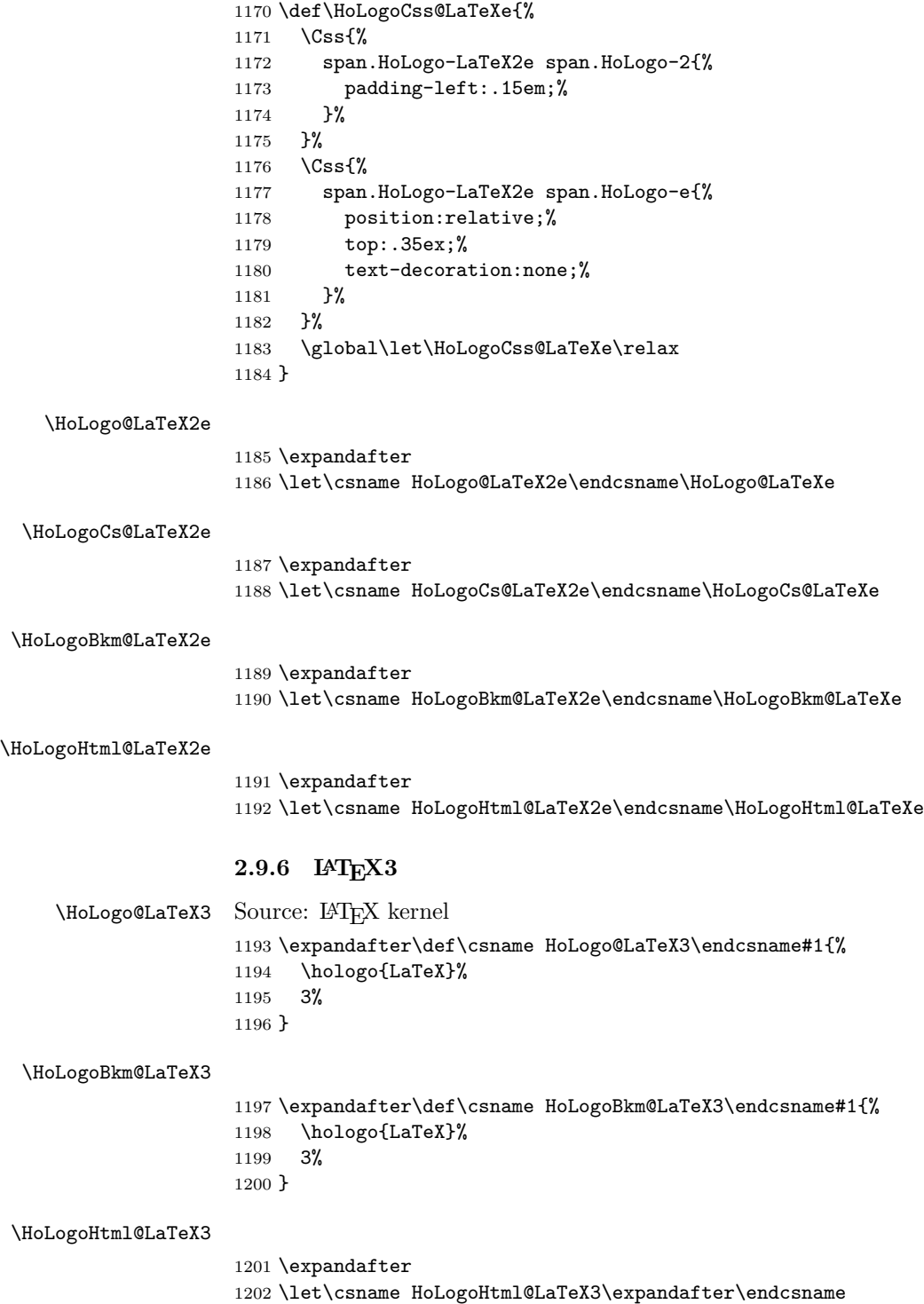

<span id="page-32-0"></span>\csname HoLogo@LaTeX3\endcsname

### <span id="page-33-0"></span>**2.9.7 LATExml**

\HoLogo@LaTeXML

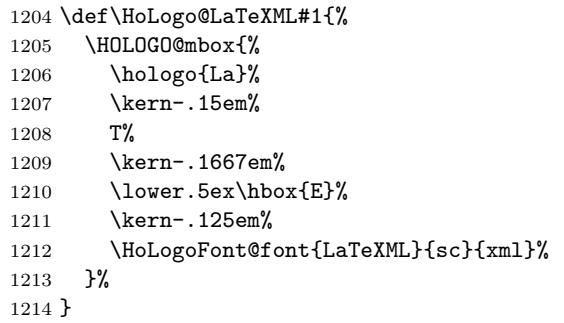

### \HoLogoHtml@pdfLaTeX

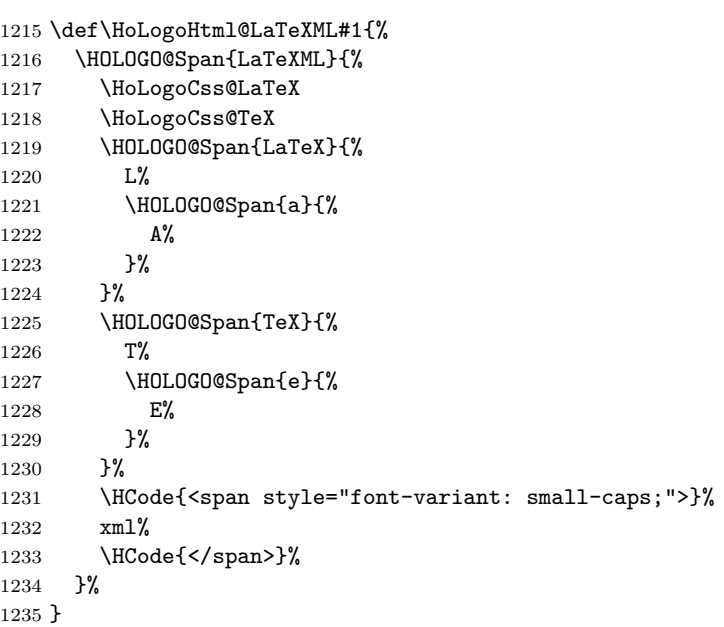

## <span id="page-33-1"></span>**2.9.8**  $\varepsilon$ -T<sub>E</sub>X

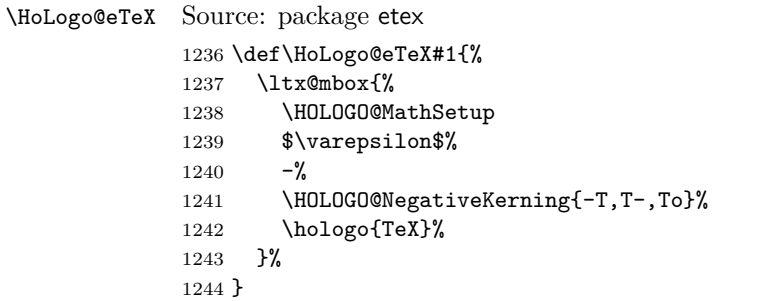

### \HoLogoCs@eTeX

1245 \ifnum64=`\^^^^0040\relax % test for big chars of LuaTeX/XeTeX \catcode`\\$=9 % 1247 \catcode \&=14 % \else 1249 \catcode`\\$=14 % 1250 \catcode`\&=9 %

 $\operatorname{\backslash fi}$  \def\HoLogoCs@eTeX#1{% 1253 \$ #1{\string ^^^^0395}{\string ^^^^03b5}% & #1{e}{E}% TeX% }% \catcode`\\$=3 % \catcode`\&=4 %

#### \HoLogoBkm@eTeX

 \def\HoLogoBkm@eTeX#1{% \HOLOGO@PdfdocUnicode{#1{e}{E}}{\textepsilon}%  $1261 - \frac{9}{6}$  \hologo{TeX}% }

#### \HoLogoHtml@eTeX

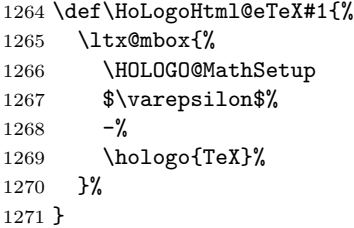

### <span id="page-34-0"></span>**2.9.9 iniTEX**

#### \HoLogo@iniTeX

 \def\HoLogo@iniTeX#1{% \HOLOGO@mbox{% #1{i}{I}ni\hologo{TeX}% }% }

#### \HoLogoCs@iniTeX

\def\HoLogoCs@iniTeX#1{#1{i}{I}niTeX}

#### \HoLogoBkm@iniTeX

 \def\HoLogoBkm@iniTeX#1{% #1{i}{I}ni\hologo{TeX}% }

### \HoLogoHtml@iniTeX

\let\HoLogoHtml@iniTeX\HoLogo@iniTeX

### <span id="page-34-1"></span>**2.9.10 virTEX**

#### \HoLogo@virTeX

 \def\HoLogo@virTeX#1{% \HOLOGO@mbox{% #1{v}{V}ir\hologo{TeX}% }% }

#### \HoLogoCs@virTeX

\def\HoLogoCs@virTeX#1{#1{v}{V}irTeX}

<span id="page-35-0"></span>\HoLogoBkm@virTeX \def\HoLogoBkm@virTeX#1{% #1{v}{V}ir\hologo{TeX}% } \HoLogoHtml@virTeX \let\HoLogoHtml@virTeX\HoLogo@virTeX **2.9.11 SliTEX Definitions of the three variants.** \HoLogo@SLiTeX@lift \def\HoLogo@SLiTeX@lift#1{% \HoLogoFont@font{SliTeX}{rm}{% S% 1295 \kern-.06em% L% 1297 \kern-.18em% \raise.32ex\hbox{\HoLogoFont@font{SliTeX}{sc}{i}}% 1299 \HOLOGO@discretionary \kern-.06em% \hologo{TeX}% }% } \HoLogoBkm@SLiTeX@lift \def\HoLogoBkm@SLiTeX@lift#1{SLiTeX} \HoLogoHtml@SLiTeX@lift \def\HoLogoHtml@SLiTeX@lift#1{% \HoLogoCss@SLiTeX@lift \HOLOGO@Span{SLiTeX-lift}{% \HoLogoFont@font{SliTeX}{rm}{% S% 1310 \HOLOGO@Span{L}{L}% 1311 \HOLOGO@Span{i}{i}% 1312 \hologo{TeX}% }% }% } \HoLogoCss@SLiTeX@lift \def\HoLogoCss@SLiTeX@lift{% \Css{% span.HoLogo-SLiTeX-lift span.HoLogo-L{% margin-left:-.06em;% margin-right:-.18em;% }% }% \Css{% span.HoLogo-SLiTeX-lift span.HoLogo-i{% position:relative;% top:-.32ex;% margin-right:-.06em;% font-variant:small-caps;% }%
}% \global\let\HoLogoCss@SLiTeX@lift\relax } \HoLogo@SliTeX@simple \def\HoLogo@SliTeX@simple#1{% \HoLogoFont@font{SliTeX}{rm}{% \ltx@mbox{% 1336 \HoLogoFont@font{SliTeX}{sc}{Sli}% }% 1338 \HOLOGO@discretionary 1339 \hologo{TeX}% }% } \HoLogoBkm@SliTeX@simple \def\HoLogoBkm@SliTeX@simple#1{SliTeX} \HoLogoHtml@SliTeX@simple \let\HoLogoHtml@SliTeX@simple\HoLogo@SliTeX@simple \HoLogo@SliTeX@narrow \def\HoLogo@SliTeX@narrow#1{% \HoLogoFont@font{SliTeX}{rm}{% \ltx@mbox{% S% 1348 \kern-.06em% 1349 \HoLogoFont@font{SliTeX}{sc}{% l% 1351 \kern-.035em% i% }% }% \HOLOGO@discretionary 1356 \kern-.06em% \hologo{TeX}% }% } \HoLogoBkm@SliTeX@narrow \def\HoLogoBkm@SliTeX@narrow#1{SliTeX} \HoLogoHtml@SliTeX@narrow \def\HoLogoHtml@SliTeX@narrow#1{% \HoLogoCss@SliTeX@narrow \HOLOGO@Span{SliTeX-narrow}{% \HoLogoFont@font{SliTeX}{rm}{% S% 1366 \HOLOGO@Span{1}{1}% 1367 \HOLOGO@Span{i}{i}% \hologo{TeX}% }% }% }

\HoLogoCss@SliTeX@narrow

\def\HoLogoCss@SliTeX@narrow{%

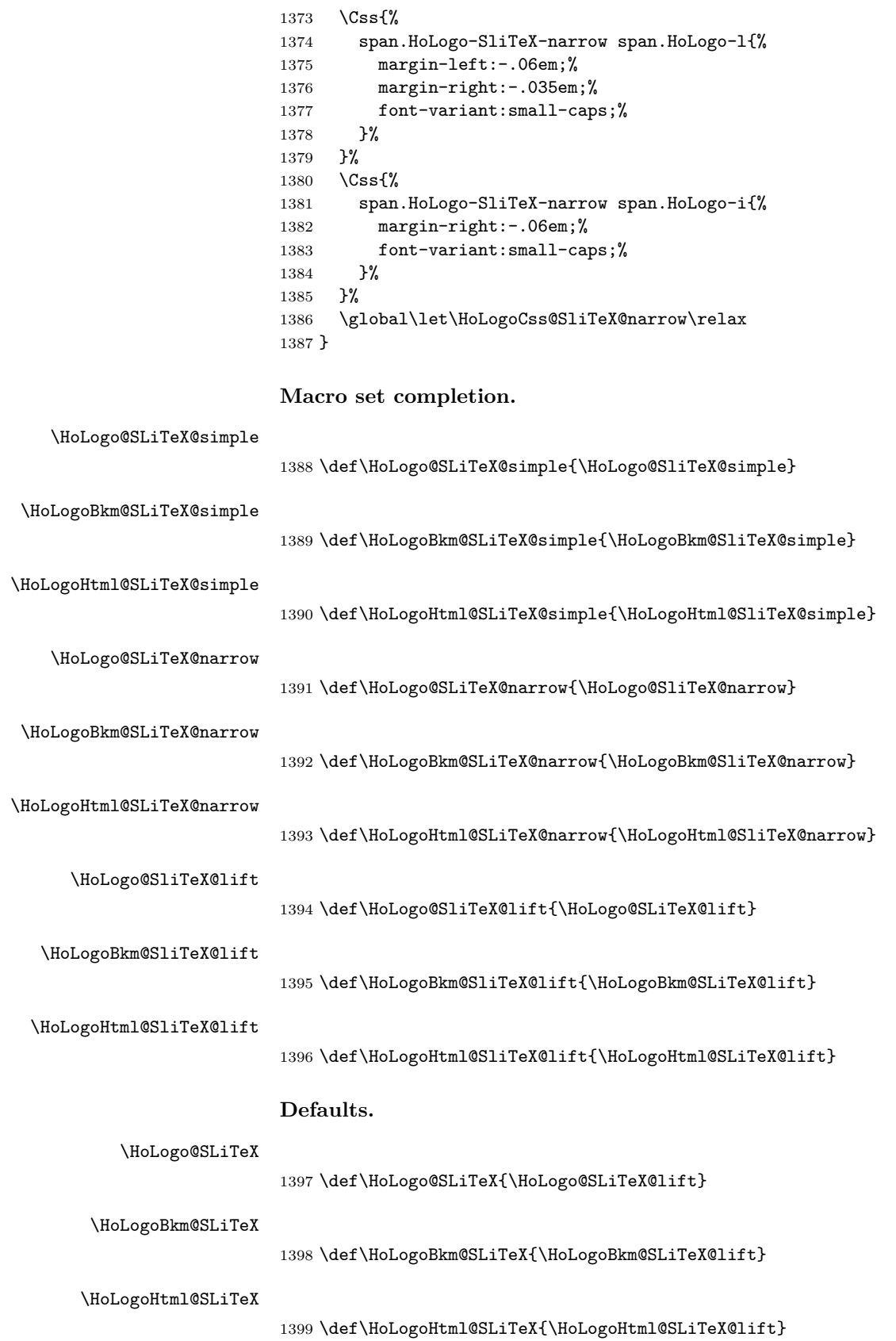

\HoLogo@SliTeX \def\HoLogo@SliTeX{\HoLogo@SliTeX@narrow} \HoLogoBkm@SliTeX \def\HoLogoBkm@SliTeX{\HoLogoBkm@SliTeX@narrow} \HoLogoHtml@SliTeX \def\HoLogoHtml@SliTeX{\HoLogoHtml@SliTeX@narrow} **2.9.12 LuaTEX** \HoLogo@LuaTeX The kerning is an idea of Hans Hagen, see mailing list 'luatex at tug dot org' in March 2010. \def\HoLogo@LuaTeX#1{%

 \HOLOGO@mbox{% Lua% 1406 \HOLOGO@NegativeKerning{aT,oT,To}% \hologo{TeX}% }% }

#### \HoLogoHtml@LuaTeX

\let\HoLogoHtml@LuaTeX\HoLogo@LuaTeX

# **2.9.13 LuaLATEX**

\HoLogo@LuaLaTeX

 \def\HoLogo@LuaLaTeX#1{% \HOLOGO@mbox{% Lua% \hologo{LaTeX}% }% }

#### \HoLogoHtml@LuaLaTeX

\let\HoLogoHtml@LuaLaTeX\HoLogo@LuaLaTeX

# **2.9.14 XƎTEX, XƎLATEX**

# \HOLOGO@IfCharExists

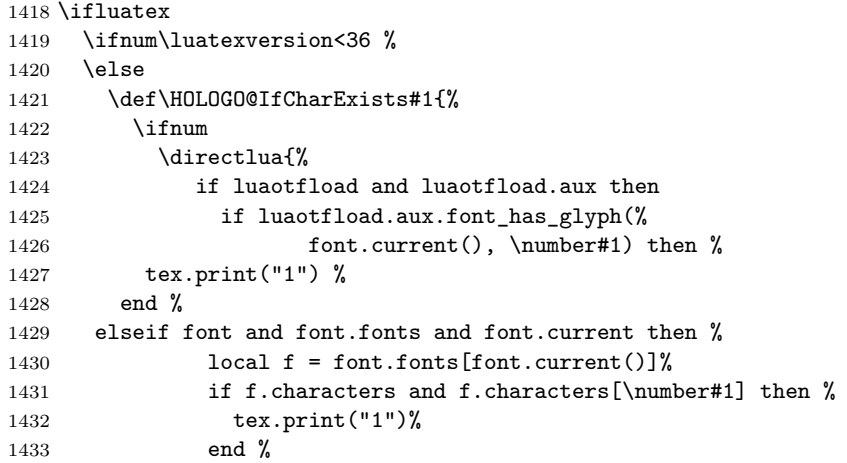

```
1434 end%
1435 }0=\ltx@zero
1436 \expandafter\ltx@secondoftwo
1437 \else
1438 \expandafter\ltx@firstoftwo
1439 \fi
1440 }%
1441 \fi
1442 \fi
1443 \ltx@IfUndefined{HOLOGO@IfCharExists}{%
1444 \def\HOLOGO@@IfCharExists#1{%
1445 \begingroup
1446 \tracinglostchars=\ltx@zero
1447 \setbox\ltx@zero=\hbox{%
1448 \kern7sp\char#1\relax
1449 \ifnum\lastkern>\ltx@zero
1450 \expandafter\aftergroup\csname iffalse\endcsname
1451 \else
1452 \expandafter\aftergroup\csname iftrue\endcsname
1453 \fi
1454 }%
1455 % \if{true|false} from \aftergroup
1456 \endgroup
1457 \expandafter\ltx@firstoftwo
1458 \else
1459 \endgroup
1460 \expandafter\ltx@secondoftwo
1461 \fi
1462 }%
1463 \ifxetex
1464 \ltx@IfUndefined{XeTeXfonttype}{}{%
1465 \ltx@IfUndefined{XeTeXcharglyph}{}{%
1466 \def\HOLOGO@IfCharExists#1{%
1467 \ifnum\XeTeXfonttype\font>\ltx@zero
1468 \expandafter\ltx@firstofthree
1469 \else
1470 \expandafter\ltx@gobble
1471 \fi
1472 {%
1473 \ifnum\XeTeXcharglyph#1>\ltx@zero
1474 \expandafter\ltx@firstoftwo
1475 \text{else}1476 \expandafter\ltx@secondoftwo
1477 \qquad \qquad \int fi
1478 }%
1479 \HOLOGO@@IfCharExists{#1}%
1480 }%
1481   }%
1482 }%
1483 \fi
1484 }{}
1485 \ltx@ifundefined{HOLOGO@IfCharExists}{%
1486 \ifnum64=`\^^^^0040\relax % test for big chars of LuaTeX/XeTeX
1487 \let\HOLOGO@IfCharExists\HOLOGO@@IfCharExists
1488 \else
1489 \def\HOLOGO@IfCharExists#1{%
1490 \ifnum#1>255 %
1491 \expandafter\ltx@fourthoffour
```

```
1492 \fi
         1493 \HOLOGO@@IfCharExists{#1}%
         1494 }%
         1495 \fi
         1496 }{}
\HoLogo@Xe Source: package dtklogos
         1497 \def\HoLogo@Xe#1{%
         1498 X%
         1499 \kern-.1em\relax
         1500 \HOLOGO@IfCharExists{"018E}{%
         1501 \lower.5ex\hbox{\char"018E}%
         1502 }{%
         1503 \chardef\HOLOGO@choice=\ltx@zero
         1504 \ifdim\fontdimen\ltx@one\font>0pt %
         1505 \ltx@IfUndefined{rotatebox}{%
         1506 \ltx@IfUndefined{pgftext}{%
         1507 \ltx@IfUndefined{psscalebox}{%
         1508 \ltx@IfUndefined{HOLOGO@ScaleBox@\hologoDriver}{%
         1509 } {%
         1510 \chardef\HOLOGO@choice=4 %
         1511 }%
         1512 }{%
         1513 \chardef\HOLOGO@choice=3 %
         1514 }%
         1515 }{%
         1516 \chardef\HOLOGO@choice=2 %
         1517 }%
         1518 }{%
         1519 \chardef\HOLOGO@choice=1 %
         1520 }%
         1521 \ifcase\HOLOGO@choice
         1522 \HOLOGO@WarningUnsupportedDriver{Xe}%
         1523 e%
         1524 \or % 1: \rotatebox
         1525 \begingroup
         1526 \setbox\ltx@zero\hbox{\rotatebox{180}{E}}%
         1527 \ltx@LocDimenA=\dp\ltx@zero
         1528 \advance\ltx@LocDimenA by -.5ex\relax
         1529 \raise\ltx@LocDimenA\box\ltx@zero
         1530 \endgroup
         1531 \or % 2: \pgftext
         1532 \lower.5ex\hbox{%
         1533 \pgfpicture
         1534 \pgftext[rotate=180]{E}%
         1535 \endpgfpicture
         1536 }%
         1537 \or % 3: \psscalebox
         1538 \begingroup
         1539 \setbox\ltx@zero\hbox{\psscalebox{-1 -1}{E}}%
         1540 \ltx@LocDimenA=\dp\ltx@zero
         1541 \advance\ltx@LocDimenA by -.5ex\relax
         1542 \raise\ltx@LocDimenA\box\ltx@zero
         1543 \endgroup
         1544 \or % 4: \HOLOGO@PointReflectBox
         1545 \lower.5ex\hbox{\HOLOGO@PointReflectBox{E}}%
         1546 \else
         1547 \@PackageError{hologo}{Internal error (choice/it}\@ehc
```

```
1548 \fi
1549 \else
1550 \ltx@IfUndefined{reflectbox}{%
1551 \ltx@IfUndefined{pgftext}{%
1552 \ltx@IfUndefined{psscalebox}{%
1553 \ltx@IfUndefined{HOLOGO@ScaleBox@\hologoDriver}{%
1554 }{%
1555 \chardef\HOLOGO@choice=4 %
1556 }%
1557 }{%
1558 \chardef\HOLOGO@choice=3 %
1559
1560 }{%
1561 \chardef\HOLOGO@choice=2 %<br>1562 }%
1562
1563 }{%
1564 \chardef\HOLOGO@choice=1 %
1565 }%
1566 \ifcase\HOLOGO@choice
1567 \HOLOGO@WarningUnsupportedDriver{Xe}%
1568 e%
1569 \or % 1: reflectbox
1570 \lower.5ex\hbox{%
1571 \reflectbox{E}%
1572 }%
1573 \or % 2: \pgftext
1574 \lower.5ex\hbox{%
1575 \pgfpicture
1576 \pgftransformxscale{-1}%
1577 \pgftext{E}%
1578 \endpgfpicture
1579 }%
1580 \or % 3: \psscalebox
1581 \lower.5ex\hbox{%
1582 \psscalebox{-1}1{E}\%1583 }%
1584 \or % 4: \HOLOGO@Reflectbox
1585 \lower.5ex\hbox{%
1586 \HOLOGO@ReflectBox{E}%
1587 }%
1588 \else
1589 \@PackageError{hologo}{Internal error (choice/up)}\@ehc
1590 \fi
1591 \fi
1592 }%
1593 }
```

```
\HoLogoHtml@Xe
```

```
1594 \def\HoLogoHtml@Xe#1{%
1595 \HoLogoCss@Xe
1596 \HOLOGO@Span{Xe}{%
1597 X%
1598 \HOLOGO@Span{e}{%
1599 \HCode{&\ltx@hashchar x018e;}%
1600 }%
1601 }%
1602 }
```
\HoLogoCss@Xe \def\HoLogoCss@Xe{% \Css{% span.HoLogo-Xe span.HoLogo-e{% position:relative;% top:.5ex;% left-margin:-.1em;% }% }% \global\let\HoLogoCss@Xe\relax } \HoLogo@XeTeX \def\HoLogo@XeTeX#1{% \hologo{Xe}% \kern-.15em\relax \hologo{TeX}% } \HoLogoHtml@XeTeX \def\HoLogoHtml@XeTeX#1{% \HoLogoCss@XeTeX \HOLOGO@Span{XeTeX}{% \hologo{Xe}% \hologo{TeX}% }% } \HoLogoCss@XeTeX \def\HoLogoCss@XeTeX{%  $\text{Css}$   $\frac{%}{%$  span.HoLogo-XeTeX span.HoLogo-TeX{% margin-left:-.15em;% }% }% \global\let\HoLogoCss@XeTeX\relax } \HoLogo@XeLaTeX \def\HoLogo@XeLaTeX#1{% \hologo{Xe}% \kern-.13em% \hologo{LaTeX}% } \HoLogoHtml@XeLaTeX \def\HoLogoHtml@XeLaTeX#1{% \HoLogoCss@XeLaTeX \HOLOGO@Span{XeLaTeX}{% \hologo{Xe}% \hologo{LaTeX}% }% } \HoLogoCss@XeLaTeX \def\HoLogoCss@XeLaTeX{% \Css{%

 span.HoLogo-XeLaTeX span.HoLogo-Xe{% margin-right:-.13em;% 1649 }% }% \global\let\HoLogoCss@XeLaTeX\relax } **2.9.15 pdfTEX, pdfLATEX** \HoLogo@pdfTeX \def\HoLogo@pdfTeX#1{% \HOLOGO@mbox{% #1{p}{P}df\hologo{TeX}% }% } \HoLogoCs@pdfTeX \def\HoLogoCs@pdfTeX#1{#1{p}{P}dfTeX} \HoLogoBkm@pdfTeX \def\HoLogoBkm@pdfTeX#1{% #1{p}{P}df\hologo{TeX}% } \HoLogoHtml@pdfTeX \let\HoLogoHtml@pdfTeX\HoLogo@pdfTeX \HoLogo@pdfLaTeX \def\HoLogo@pdfLaTeX#1{% \HOLOGO@mbox{% #1{p}{P}df\hologo{LaTeX}% }% } \HoLogoCs@pdfLaTeX \def\HoLogoCs@pdfLaTeX#1{#1{p}{P}dfLaTeX} \HoLogoBkm@pdfLaTeX \def\HoLogoBkm@pdfLaTeX#1{% #1{p}{P}df\hologo{LaTeX}% } \HoLogoHtml@pdfLaTeX \let\HoLogoHtml@pdfLaTeX\HoLogo@pdfLaTeX **2.9.16 VTEX** \HoLogo@VTeX \def\HoLogo@VTeX#1{% \HOLOGO@mbox{% V\hologo{TeX}% }% }

\HoLogoHtml@VTeX

\let\HoLogoHtml@VTeX\HoLogo@VTeX

**2.9.17** AMS**, …**

Source: class amsdtx

# \HoLogo@AmS

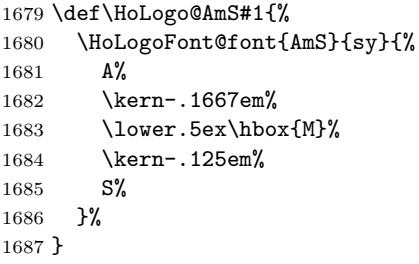

#### \HoLogoBkm@AmS

\def\HoLogoBkm@AmS#1{AmS}

# \HoLogoHtml@AmS

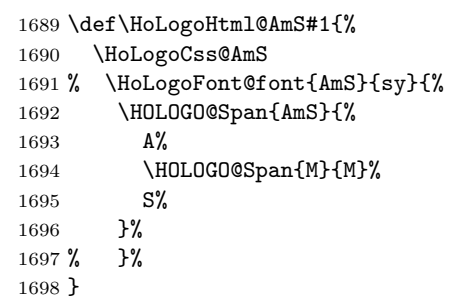

# \HoLogoCss@AmS

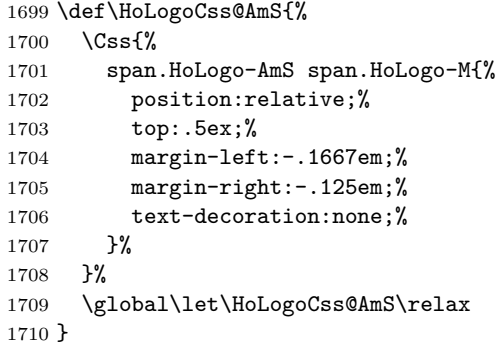

# \HoLogo@AmSTeX

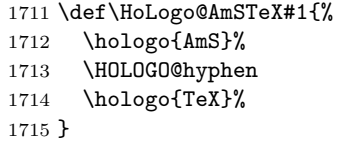

#### \HoLogoBkm@AmSTeX

\def\HoLogoBkm@AmSTeX#1{AmS-TeX}%

# \HoLogoHtml@AmSTeX

\let\HoLogoHtml@AmSTeX\HoLogo@AmSTeX

\HoLogo@AmSLaTeX

 \def\HoLogo@AmSLaTeX#1{% \hologo{AmS}% \HOLOGO@hyphen \hologo{LaTeX}% 1722 }

\HoLogoBkm@AmSLaTeX

1723 \def\HoLogoBkm@AmSLaTeX#1{AmS-LaTeX}%

\HoLogoHtml@AmSLaTeX

1724 \let\HoLogoHtml@AmSLaTeX\HoLogo@AmSLaTeX

# **2.9.18 BIBTEX**

\HoLogo@BibTeX@sc A definition of BIBTEX is provided in the documentation source for the manual of  $BIBTEX$  [\[1\]](#page-69-0).

> \def\BibTeX{% {% \rm B% \kern-.05em% {% \sc i% \kern-.025em % b% }% \kern-.08em T% \kern-.1667em% \lower.7ex\hbox{E}% \kern-.125em% X% }% } 1725 \def\HoLogo@BibTeX@sc#1{% 1726 B% 1727 \kern-.05em% 1728 \HoLogoFont@font{BibTeX}{sc}{% 1729 i% 1730 \kern-.025em% 1731 b% 1732 }% 1733 \HOLOGO@discretionary 1734 \kern-.08em% 1735 \hologo{TeX}% 1736 }

#### \HoLogoHtml@BibTeX@sc

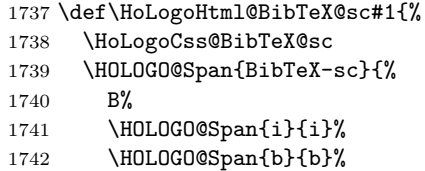

```
1743 \hologo{TeX}%
1744 }%
1745 }
```
#### \HoLogoCss@BibTeX@sc

```
1746 \def\HoLogoCss@BibTeX@sc{%
1747 \Css{%
1748 span.HoLogo-BibTeX-sc span.HoLogo-i{%
1749 margin-left:-.05em;%
1750 margin-right:-.025em;%
1751 font-variant:small-caps;%
1752 }%
1753 }%
1754 \Css{%
1755 span.HoLogo-BibTeX-sc span.HoLogo-b{%
1756 margin-right:-.08em;%
1757 font-variant:small-caps;%
1758 }%
1759 }%
1760 \global\let\HoLogoCss@BibTeX@sc\relax
1761 }
```
# \HoLogo@BibTeX@sf Variant sf avoids trouble with unavailable small caps fonts (e.g., bold versions of Computer Modern or Latin Modern). The definition is taken from package dtklogos [\[2\]](#page-69-1).

```
\DeclareRobustCommand{\BibTeX}{%
       B%
       \kern-.05em%
       \hbox{%
         $\m@th$% %% force math size calculations
         \csname S@\f@size\endcsname
         \fontsize\sf@size\z@
         \math@fontsfalse
         \selectfont
         I%
         \kern-.025em%
         B
       }%
       \kern-.08em%
       \-%
       \TeX
     }
1762 \def\HoLogo@BibTeX@sf#1{%
1763 B%
1764 \kern-.05em%
1765 \HoLogoFont@font{BibTeX}{bibsf}{%
1766 I%
1767 \kern-.025em%
1768 B%
1769 }%
1770 \HOLOGO@discretionary
1771 \kern-.08em%
1772 \hologo{TeX}%
1773 }
```
\HoLogoHtml@BibTeX@sf

1774 \def\HoLogoHtml@BibTeX@sf#1{%

```
1775 \HoLogoCss@BibTeX@sf
1776 \HOLOGO@Span{BibTeX-sf}{%
1777 B%
1778 \HoLogoFont@font{BibTeX}{bibsf}{%
1779 \HOLOGO@Span{i}{I}%
1780 B%
1781 }%
1782 \hologo{TeX}%
1783 }%
1784 }
```
#### \HoLogoCss@BibTeX@sf

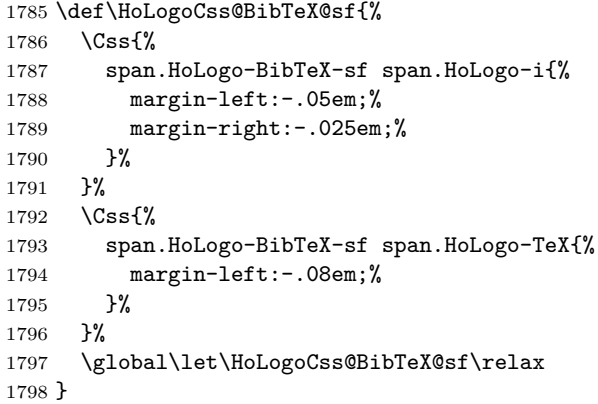

#### \HoLogo@BibTeX

\def\HoLogo@BibTeX{\HoLogo@BibTeX@sf}

#### \HoLogoHtml@BibTeX

\def\HoLogoHtml@BibTeX{\HoLogoHtml@BibTeX@sf}

#### **2.9.19 BIBTEX8**

#### \HoLogo@BibTeX8

 \expandafter\def\csname HoLogo@BibTeX8\endcsname#1{% \hologo{BibTeX}% 8% }

#### \HoLogoBkm@BibTeX8

 \expandafter\def\csname HoLogoBkm@BibTeX8\endcsname#1{% \hologo{BibTeX}% 8% }

#### \HoLogoHtml@BibTeX8

 \expandafter \let\csname HoLogoHtml@BibTeX8\expandafter\endcsname \csname HoLogo@BibTeX8\endcsname

# **2.9.20 ConTEXt**

\HoLogo@ConTeXt@simple

 \def\HoLogo@ConTeXt@simple#1{% \HOLOGO@mbox{Con}%

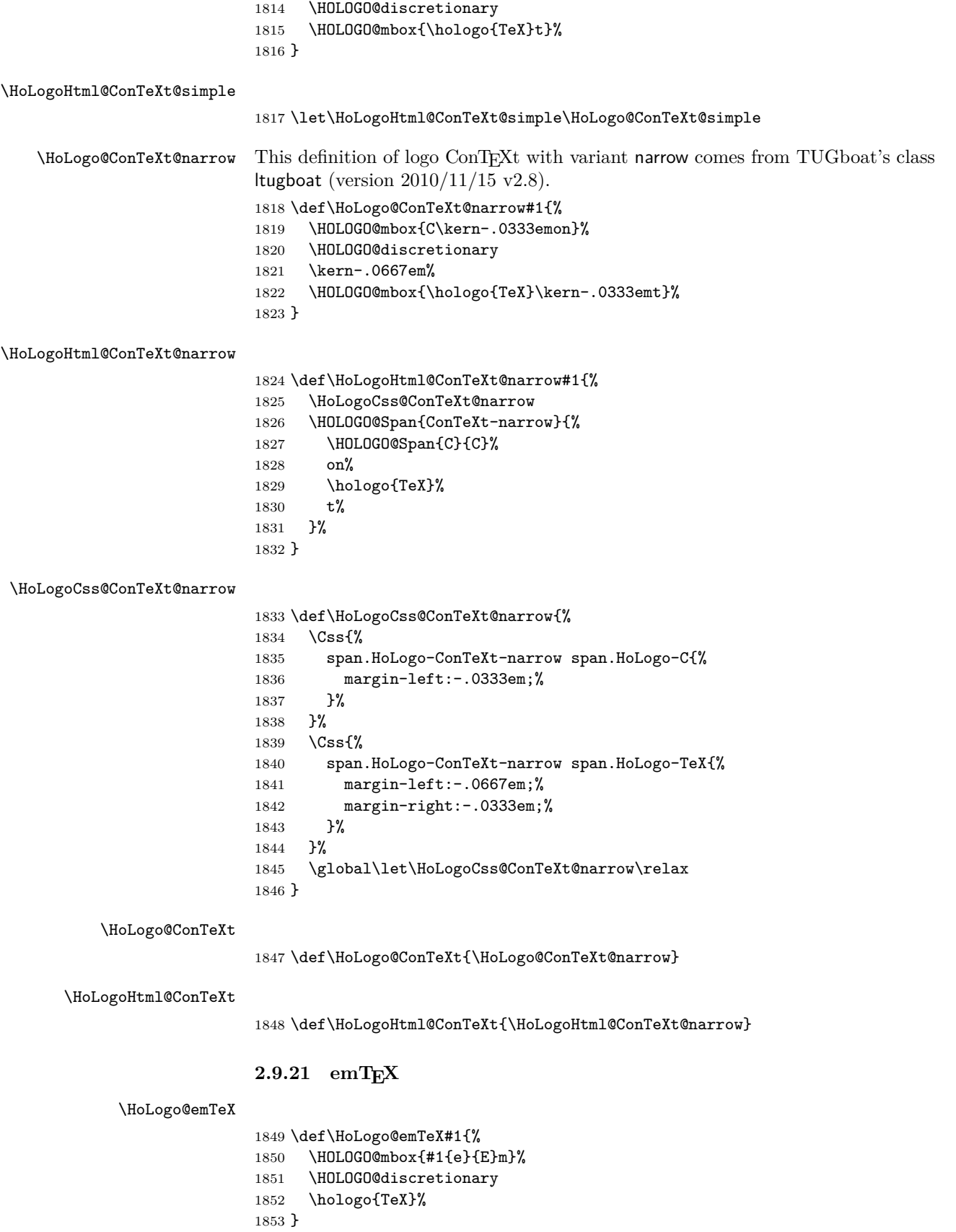

\HoLogoCs@emTeX

1854 \def\HoLogoCs@emTeX#1{#1{e}{E}mTeX}%

\HoLogoBkm@emTeX

```
1855 \def\HoLogoBkm@emTeX#1{%
1856 #1{e}{E}m\hologo{TeX}%
1857 }
```
#### \HoLogoHtml@emTeX

\HoLogoHtml@ExTeX

1858 \let\HoLogoHtml@emTeX\HoLogo@emTeX

# **2.9.22**  $\varepsilon_X$ **TEX**

\HoLogo@ExTeX The definition is taken from the FAQ of the project  $\varepsilon_X$ TEX [\[4\]](#page-69-2).

```
\def\ExTeX{%
      \textrm{% Logo always with serifs
        \ensuremath{%
          \textstyle
          \varepsilon_{%
            \kern-0.15em%
            \mathcal{X}%
          }%
        }%
        \kern-.15em%
        \TeX
      }%
    }
1859 \def\HoLogo@ExTeX#1{%
1860 \HoLogoFont@font{ExTeX}{rm}{%
1861 \ltx@mbox{%
1862 \HOLOGO@MathSetup
1863 $%
1864 \textstyle
1865 \varepsilon_{%
1866 \kern-0.15em%
1867 \HoLogoFont@font{ExTeX}{sy}{X}%
1868 }%
1869 $%
1870 }%
1871 \HOLOGO@discretionary
1872 \kern-.15em%
1873 \hologo{TeX}%
1874 }%
1875 }
```

```
1876 \def\HoLogoHtml@ExTeX#1{%
1877 \HoLogoCss@ExTeX
1878 \HoLogoFont@font{ExTeX}{rm}{%
1879 \HOLOGO@Span{ExTeX}{%
1880 \ltx@mbox{%
1881 \HOLOGO@MathSetup
1882 $\textstyle\varepsilon$%
1883 \HOLOGO@Span{X}{$\textstyle\chi$}%
1884 \hologo{TeX}%
1885 }%
```
 }% }% }

#### \HoLogoBkm@ExTeX

```
1889 \def\HoLogoBkm@ExTeX#1{%
1890 \HOLOGO@PdfdocUnicode{#1{e}{E}x}{\textepsilon\textchi}%
1891 \hologo{TeX}%
1892 }
```
#### \HoLogoCss@ExTeX

```
1893 \def\HoLogoCss@ExTeX{%
1894 \Css{%
1895 span.HoLogo-ExTeX{%
1896 font-family:serif;%
1897 }%
1898 }%
1899 \Css{%
1900 span.HoLogo-ExTeX span.HoLogo-TeX{%
1901 margin-left: -. 15em;%
1902 }%
1903 }%
1904 \global\let\HoLogoCss@ExTeX\relax
1905 }
```
### **2.9.23 MiKTEX**

#### \HoLogo@MiKTeX

 \def\HoLogo@MiKTeX#1{% \HOLOGO@mbox{MiK}% \HOLOGO@discretionary \hologo{TeX}% }

#### \HoLogoHtml@MiKTeX

\let\HoLogoHtml@MiKTeX\HoLogo@MiKTeX

# 2.9.24 OzT<sub>F</sub>X and friends

Source: OzTEX FAQ [\[6\]](#page-69-3):

\def\OzTeX{O\kern-.03em z\kern-.15em\TeX} (There is no kerning in OzMF, OzMP and OzTtH.)

#### \HoLogo@OzTeX

 \def\HoLogo@OzTeX#1{% O% \kern-.03em % z% \kern-.15em % \hologo{TeX}% }

#### \HoLogoHtml@OzTeX

 \def\HoLogoHtml@OzTeX#1{% \HoLogoCss@OzTeX \HOLOGO@Span{OzTeX}{%

1922 O% 1923 \HOLOGO@Span{z}{z}% 1924 \hologo{TeX}% 1925 }% 1926 }

#### \HoLogoCss@OzTeX

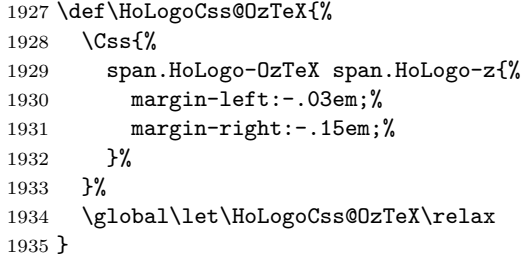

#### \HoLogo@OzMF

1936 \def\HoLogo@OzMF#1{% 1937 \HOLOGO@mbox{OzMF}% 1938 }

#### \HoLogo@OzMP

1939 \def\HoLogo@OzMP#1{% 1940 \HOLOGO@mbox{OzMP}% 1941 }

#### \HoLogo@OzTtH

1942 \def\HoLogo@OzTtH#1{% 1943 \HOLOGO@mbox{OzTtH}% 1944 }

# **2.9.25 PCTEX**

#### \HoLogo@PCTeX

 \def\HoLogo@PCTeX#1{% \HOLOGO@mbox{PC}% \hologo{TeX}% 1948 }

#### \HoLogoHtml@PCTeX

1949 \let\HoLogoHtml@PCTeX\HoLogo@PCTeX

# **2.9.26 PICTEX**

The original definitions from pictex.tex [\[7\]](#page-69-4):

```
\def\PiC{%
  P%
  \kern-.12em%
  \lower.5ex\hbox{I}%
  \kern-.075em%
  \rm C\%}
\def\PiCTeX{%
  \PiC
  \kern-.11em%
  \TeX
}
```
# \HoLogo@PiC

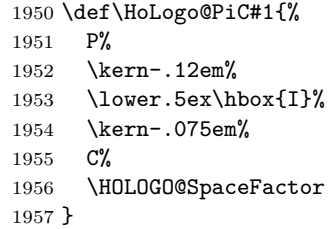

# \HoLogoHtml@PiC

```
1958 \def\HoLogoHtml@PiC#1{%
1959 \HoLogoCss@PiC
1960 \HOLOGO@Span{PiC}{%<br>1961 P%
19611962 \HOLOGO@Span{i}{I}%
1963 C%
1964 }%
1965 }
```
# \HoLogoCss@PiC

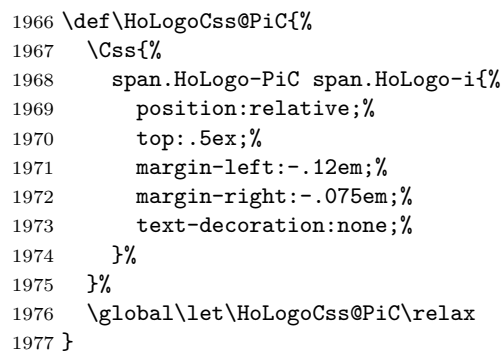

# \HoLogo@PiCTeX

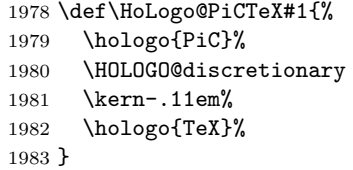

# \HoLogoHtml@PiCTeX

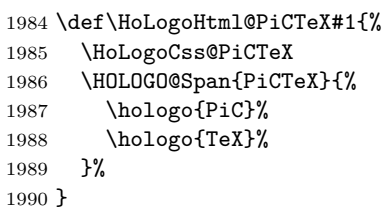

# \HoLogoCss@PiCTeX

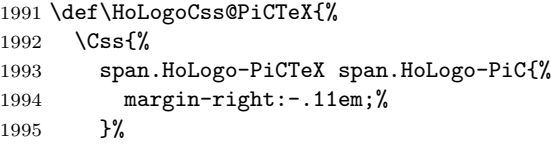

 }% \global\let\HoLogoCss@PiCTeX\relax }

# **2.9.27 teTEX**

#### \HoLogo@teTeX

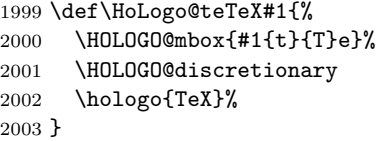

#### \HoLogoCs@teTeX

\def\HoLogoCs@teTeX#1{#1{t}{T}dfTeX}

### \HoLogoBkm@teTeX

 \def\HoLogoBkm@teTeX#1{% #1{t}{T}e\hologo{TeX}% }

#### \HoLogoHtml@teTeX

\let\HoLogoHtml@teTeX\HoLogo@teTeX

### **2.9.28 TEX4ht**

#### \HoLogo@TeX4ht

 \expandafter\def\csname HoLogo@TeX4ht\endcsname#1{% \HOLOGO@mbox{\hologo{TeX}4ht}% }

#### \HoLogoHtml@TeX4ht

 \expandafter \let\csname HoLogoHtml@TeX4ht\expandafter\endcsname \csname HoLogo@TeX4ht\endcsname

#### **2.9.29 SageTEX**

#### \HoLogo@SageTeX

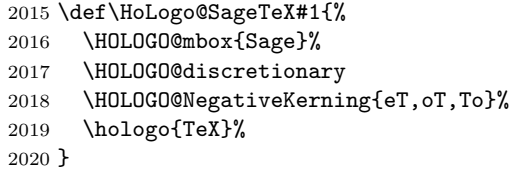

#### \HoLogoHtml@SageTeX

\let\HoLogoHtml@SageTeX\HoLogo@SageTeX

# **2.10** METAFONT **and friends**

#### \HoLogo@METAFONT

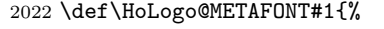

- \HoLogoFont@font{METAFONT}{logo}{%
- \HOLOGO@mbox{META}%
- \HOLOGO@discretionary

 \HOLOGO@mbox{FONT}% }%

}

# \HoLogo@METAPOST

 \def\HoLogo@METAPOST#1{% \HoLogoFont@font{METAPOST}{logo}{% \HOLOGO@mbox{META}% \HOLOGO@discretionary \HOLOGO@mbox{POST}% }% }

#### \HoLogo@MetaFun

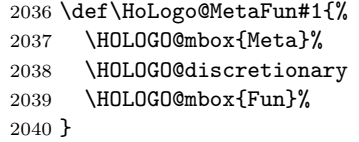

#### \HoLogo@MetaPost

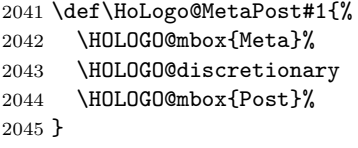

# **2.11 Others**

### **2.11.1 biber**

#### \HoLogo@biber

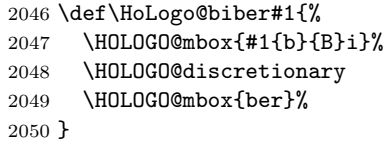

#### \HoLogoCs@biber

\def\HoLogoCs@biber#1{#1{b}{B}iber}

#### \HoLogoBkm@biber

 \def\HoLogoBkm@biber#1{% #1{b}{B}iber%  $\}$ 

#### \HoLogoHtml@biber

\let\HoLogoHtml@biber\HoLogo@biber

# **2.11.2 KOMA -Script**

\HoLogo@KOMAScript The definition for KOMA -Script is taken from KOMA -Script (scrlogo.dtx, reformatted) [\[8\]](#page-69-5):

> \@ifundefined{KOMAScript}{% \DeclareRobustCommand{\KOMAScript}{% \textsf{%

```
K\kern.05em O\kern.05emM\kern.05em A%
                                \kern.1em-\kern.1em %
                                Script%
                              }%
                            }%
                          }{}
                      2056 \def\HoLogo@KOMAScript#1{%
                     2057 \HoLogoFont@font{KOMAScript}{sf}{%
                     2058 \HOLOGO@mbox{%
                      2059 K\kern.05em%
                      2060 O\kern.05em%
                      2061 M\kern.05em%
                     2062 A%
                     2063 }%
                     2064 \kern.1em%
                      2065 \HOLOGO@hyphen
                      2066 \kern.1em%
                      2067 \HOLOGO@mbox{Script}%
                      2068 }%
                      2069 }
\HoLogoBkm@KOMAScript
                      2070 \def\HoLogoBkm@KOMAScript#1{%
                      2071 KOMA-Script%
                     2072 }
\HoLogoHtml@KOMAScript
                      2073 \def\HoLogoHtml@KOMAScript#1{%
                      2074 \HoLogoCss@KOMAScript
                     2075 \HoLogoFont@font{KOMAScript}{sf}{%
                     2076 \HOLOGO@Span{KOMAScript}{%
                     2077 K%
                     2078 \HOLOGO@Span{O}{O}%
                      2079 M%
                      2080 \HOLOGO@Span{A}{A}%
                      2081 \HOLOGO@Span{hyphen}{-}%
                      2082 Script%
                      2083 }%
                      2084 }%
                      2085 }
\HoLogoCss@KOMAScript
                      2086 \def\HoLogoCss@KOMAScript{%
                      2087 \Css{%
                      2088 span.HoLogo-KOMAScript{%
                      2089 font-family:sans-serif;%
                     2090 }%
                      2091 }%
                      2092 \Css{%
                      2093 span.HoLogo-KOMAScript span.HoLogo-O{%
                     2094 padding-left:.05em;%
                     2095 padding-right:.05em;%
                     2096 }%
                     2097 }%
                     2098 \Css{%
                      2099 span.HoLogo-KOMAScript span.HoLogo-A{%
                     2100 padding-left:.05em;%
```

```
2101 }%
2102 }%
2103 \Css{%
2104 span.HoLogo-KOMAScript span.HoLogo-hyphen{%
2105 padding-left:.1em;%
2106 padding-right:.1em;%
2107 }%
2108 }%
2109 \global\let\HoLogoCss@KOMAScript\relax
2110 }
```
#### **2.11.3 LYX**

 $\Theta$ Quession The definition is taken from the documentation source files of L<sub>Y</sub>X, Intro.lyx [\[5\]](#page-69-6):

```
\def\LyX{%
                       \texorpdfstring{%
                        L\kern-.1667em\lower.25em\hbox{Y}\kern-.125emX\@%
                      }{%
                        LyX%
                      }%
                    }
               2111 \def\HoLogo@LyX#1{%
                2112 L%
               2113 \kern-.1667em%
               2114 \lower.25em\hbox{Y}%
               2115 \kern-.125em%
               2116 X%
               2117 \HOLOGO@SpaceFactor
               2118 }
\HoLogoHtml@LyX
                2119 \def\HoLogoHtml@LyX#1{%
                2120 \HoLogoCss@LyX
               2121 \HOLOGO@Span{LyX}{%
               2122 L%
               2123 \HOLOGO@Span{y}{Y}%
               2124 X%
               2125 }%
               2126 }
\HoLogoCss@LyX
                2127 \def\HoLogoCss@LyX{%
               2128 \Css{%
               2129 span.HoLogo-LyX span.HoLogo-y{%
               2130 position:relative;%
               2131 top:.25em;%
               2132 margin-left:-.1667em;%
                2133 margin-right:-.125em;%
                2134 text-decoration:none;%
               2135 }%
```
- }% \global\let\HoLogoCss@LyX\relax
- }

#### **2.11.4** NTS

\HoLogo@NTS Definition for  $\mathcal{N}fS$  can be found in package etex\_man for the  $\varepsilon$ -TEX manual [\[3\]](#page-69-7) and in package dtklogos [\[2\]](#page-69-1):

```
\def\NTS{%
       \leavevmode
       \hbox{%
         $%
           \cal N%
           \kern-0.35em%
           \lower0.5ex\hbox{$\cal T$}%
           \kern-0.2em%
           S%
         $%
       }%
     }
2139 \def\HoLogo@NTS#1{%
2140 \HoLogoFont@font{NTS}{sy}{%
2141 N\/%
2142 \kern-.35em%
2143 \lower.5ex\hbox{T\/}%
2144 \kern-.2em%
2145 S\frac{1}{2}2146 \frac{1}{6}2147 \HOLOGO@SpaceFactor
2148 }
```
# **2.11.5**  $T_T$ **H** (T<sub>E</sub>X to HTML translator)

Source: <http://hutchinson.belmont.ma.us/tth/> In the HTML source the second 'T' is printed as subscript.

T<sub>T</sub>H

#### \HoLogo@TTH

 \def\HoLogo@TTH#1{% \ltx@mbox{% T\HOLOGO@SubScript{T}H% 2152 }% \HOLOGO@SpaceFactor 2154 }

#### \HoLogoHtml@TTH

2155 \def\HoLogoHtml@TTH#1{% 2156 T\HCode{<sub>}T\HCode{</sub>}H% 2157 }

# **2.11.6 Hàn Thế Thành**

Partial source: Package dtklogos. The double accent is U+1EBF (latin small letter e with circumflex and acute).

#### \HoLogo@HanTheThanh

 \def\HoLogo@HanTheThanh#1{% \ltx@mbox{H\`an}% \HOLOGO@space \ltx@mbox{% 2162 Th% \HOLOGO@IfCharExists{"1EBF}{% \char"1EBF\relax 2165 }{%

```
2166 \hat\to \Omega \\\thbox to 0pt{\hss\raise .5ex\hbox{\'{}}}%
2167 }%
2168 }%
2169 \HOLOGO@space
2170 \ltx@mbox{Th\`anh}%
2171 }
```
#### \HoLogoBkm@HanTheThanh

 \def\HoLogoBkm@HanTheThanh#1{% 2173  $H\$ an % Th\HOLOGO@PdfdocUnicode{\^e}{\9036\277} % 2175 Th\`anh% }

#### \HoLogoHtml@HanTheThanh

 \def\HoLogoHtml@HanTheThanh#1{% 2178  $H\$ an % Th\HCode{&\ltx@hashchar x1ebf;} % 2180 Th\`anh% }

# **2.12 Driver detection**

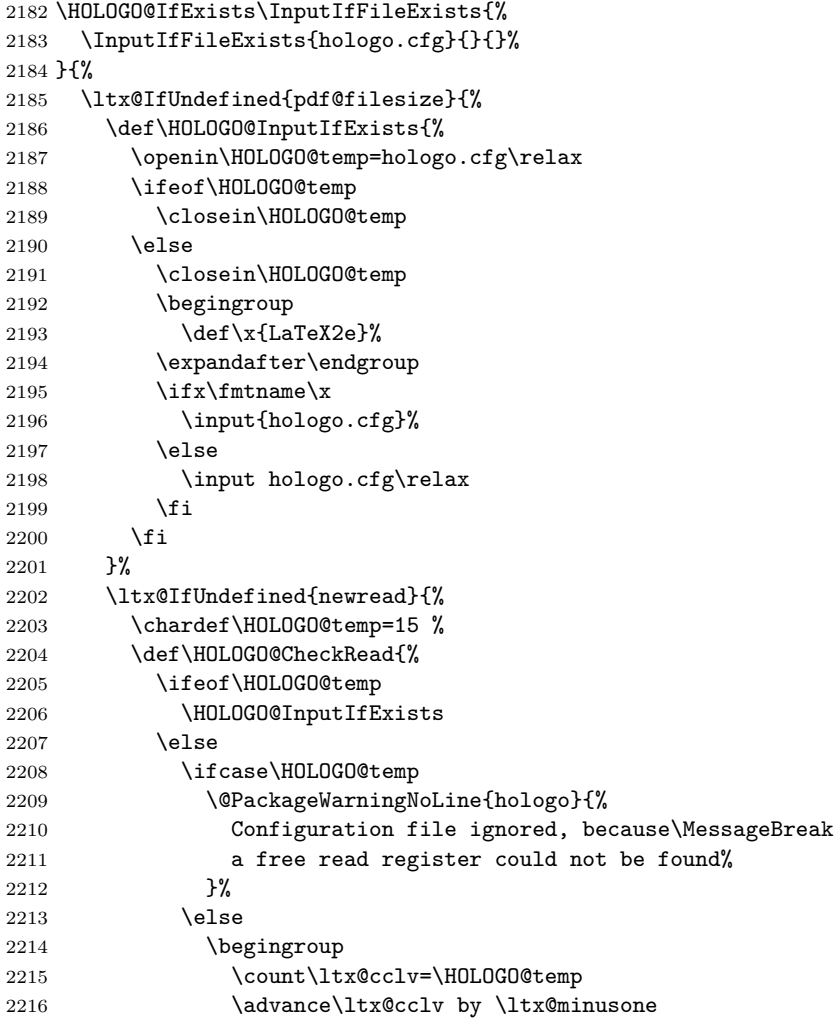

```
2217 \edef\x{\endgroup
2218 \chardef\noexpand\HOLOGO@temp=\the\count\ltx@cclv
2219 \relax2220 }%
2221 \qquad \qquad \chi2222 \overrightarrow{fi}2223 \setminusfi
2224 }%
2225 }{%
2226 \csname newread\endcsname\HOLOGO@temp
2227 \HOLOGO@InputIfExists
2228 }%
2229 }{%
2230 \edef\HOLOGO@temp{\pdf@filesize{hologo.cfg}}%
2231 \ifx\HOLOGO@temp\ltx@empty
2232 \else
2233 \ifnum\HOLOGO@temp>0 %
2234 \begingroup
2235 \text{LaTeX2e}%
2236 \expandafter\endgroup
2237 \iint x\cdot\lim tname\ x2238 \input{hologo.cfg}%
2239 \else
2240 \input hologo.cfg\relax
2241 \fi
2242 \else
2243 \@PackageInfoNoLine{hologo}{%
2244 Empty configuration file `hologo.cfg' ignored%
2245 }%
2246 \setminusfi
2247 \fi
2248 }%
2249 }
2250 \def\HOLOGO@temp#1#2{%
2251 \kv@define@key{HoLogoDriver}{#1}[]{%
2252 \begingroup
2253 \def\HOLOGO@temp{##1}%
2254 \ltx@onelevel@sanitize\HOLOGO@temp
2255 \ifx\HOLOGO@temp\ltx@empty
2256 \else
2257 \@PackageError{hologo}{%
2258 Value (\HOLOGO@temp) not permitted for option `#1'%
2259 }%
2260 \@ehc
2261 \setminusfi
2262 \endgroup
2263 \def\hologoDriver{#2}%
2264 }%
2265 \mathcal{Y}\!2266 \def\HOLOGO@@temp#1#2{%
2267 \ifx\kv@value\relax
2268 \HOLOGO@temp{#1}{#1}%
2269 \else
2270 \HOLOGO@temp{#1}{#2}%
2271 \fi
2272 }%
2273 \kv@parse@normalized{%
2274 pdftex,%
```

```
2275 luatex=pdftex,%
                    2276 dvipdfm,\%2277 dvipdfmx=dvipdfm,%
                    2278 dvips,%
                    2279 dvipsone=dvips,%
                    2280 xdvi=dvips,%
                    2281 xetex,%
                    2282 vtex,%
                    2283 }\HOLOGO@@temp
                    2284 \kv@define@key{HoLogoDriver}{driverfallback}{%
                    2285 \def\HOLOGO@DriverFallback{#1}%
                    2286 }
\HOLOGO@DriverFallback
                    2287 \def\HOLOGO@DriverFallback{dvips}
   \hologoDriverSetup
                    2288 \def\hologoDriverSetup{%
                    2289 \let\hologoDriver\ltx@undefined
                    2290 \HOLOGO@DriverSetup
                    2291 }
  \HOLOGO@DriverSetup
                    2292 \def\HOLOGO@DriverSetup#1{%
                    2293 \kvsetkeys{HoLogoDriver}{#1}%
                    2294 \HOLOGO@CheckDriver
                    2295 \ltx@ifundefined{hologoDriver}{%
                    2296 \begingroup
                    2297 \edef\x{\endgroup
                    2298 \noexpand\kvsetkeys{HoLogoDriver}{\HOLOGO@DriverFallback}%
                    2299 } \x
                    2300 }{}%
                    2301 \@PackageInfoNoLine{hologo}{Using driver `\hologoDriver'}%
                    2302 }
  \HOLOGO@CheckDriver
                    2303 \def\HOLOGO@CheckDriver{%
                    2304 \ifpdf
                    2305 \def\hologoDriver{pdftex}%
                    2306 \let\HOLOGO@pdfliteral\pdfliteral
                    2307 \ifluatex
                    2308 \ifx\pdfextension\@undefined\else
                    2309 \protected\def\pdfliteral{\pdfextension literal}%
                    2310 \let\HOLOGO@pdfliteral\pdfliteral
                    2311 \fi
                    2312 \ltx@IfUndefined{HOLOGO@pdfliteral}{%
                    2313 \ifnum\luatexversion<36 %
                    2314 \else
                    2315 \begingroup
                    2316 \let\HOLOGO@temp\endgroup
                    2317 \iint case0%2318 \directlua{%
                    2319 if tex.enableprimitives then %
                    2320 tex.enableprimitives('HOLOGO@', {'pdfliteral'})%
                    2321 else %
                    2322 tex.print('1')%
                    2323 end%
                    2324 }%
```

```
2325 \ifx\HOLOGO@pdfliteral\@undefined 1\fi%
2326 \relax%
2327 \endgroup
2328 \let\HOLOGO@temp\relax
2329 \global\let\HOLOGO@pdfliteral\HOLOGO@pdfliteral
2330 \overrightarrow{1}2331 \HOLOGO@temp
2332 \fi
2333 }{}%
2334 \fi
2335 \ltx@IfUndefined{HOLOGO@pdfliteral}{%
2336 \@PackageWarningNoLine{hologo}{%
2337 Cannot find \string\pdfliteral
2338 }%
2339 }{}%
2340 \else
2341 \ifxetex
2342 \def\hologoDriver{xetex}%
2343 \else
2344 \ifvtex
2345 \def\hologoDriver{vtex}%
2346 \fi
2347 \fi
2348 \fi
2349 }
```
\HOLOGO@WarningUnsupportedDriver

```
2350 \def\HOLOGO@WarningUnsupportedDriver#1{%
2351 \@PackageWarningNoLine{hologo}{%
2352 Logo `#1' needs driver specific macros,\MessageBreak
2353 but driver `\hologoDriver' is not supported.\MessageBreak
2354 Use a different driver or\MessageBreak
2355 load package `graphics' or `pgf'%
2356 }%
2357 }
```
#### **2.12.1 Reflect box macros**

```
Skip driver part if not needed.
2358 \ltx@IfUndefined{reflectbox}{}{%
2359 \ltx@IfUndefined{rotatebox}{}{%
2360 \HOLOGO@AtEnd
2361 }%
2362 }
2363 \ltx@IfUndefined{pgftext}{}{%
2364 \HOLOGO@AtEnd
2365 }
2366 \ltx@IfUndefined{psscalebox}{}{%
2367 \HOLOGO@AtEnd
2368 }
2369 \def\HOLOGO@temp{LaTeX2e}
2370 \ifx\fmtname\HOLOGO@temp
2371 \RequirePackage{kvoptions}[2011/06/30]%
2372 \ProcessKeyvalOptions{HoLogoDriver}%
2373 \fi
2374 \HOLOGO@DriverSetup{}
```
#### \HOLOGO@ReflectBox

- \def\HOLOGO@ReflectBox#1{%
- \begingroup
- 2377 \setbox\ltx@zero\hbox{\begingroup#1\endgroup}%
- 2378 \setbox\ltx@two\hbox{%
- 2379 \kern\wd\ltx@zero
- \csname HOLOGO@ScaleBox@\hologoDriver\endcsname{-1}{1}{%
- 2381 \hbox to 0pt{\copy\ltx@zero\hss}%
- }%
- }%
- 2384 \wd\ltx@two=\wd\ltx@zero
- \box\ltx@two
- \endgroup }

#### \HOLOGO@PointReflectBox

 \def\HOLOGO@PointReflectBox#1{% \begingroup 2390 \setbox\ltx@zero\hbox{\begingroup#1\endgroup}% 2391 \setbox\ltx@two\hbox{% 2392 \kern\wd\ltx@zero \raise\ht\ltx@zero\hbox{% 2394 \csname HOLOGO@ScaleBox@\hologoDriver\endcsname{-1}{-1}{% 2395 \hbox to 0pt{\copy\ltx@zero\hss}% 2396 }% }% }% 2399 \wd\ltx@two=\wd\ltx@zero \box\ltx@two \endgroup }

We must define all variants because of dynamic driver setup. \def\HOLOGO@temp#1#2{#2}

#### \HOLOGO@ScaleBox@pdftex

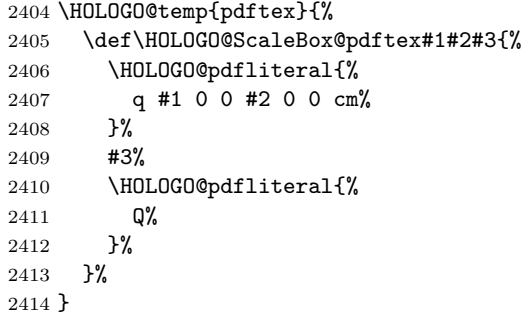

#### \HOLOGO@ScaleBox@dvips

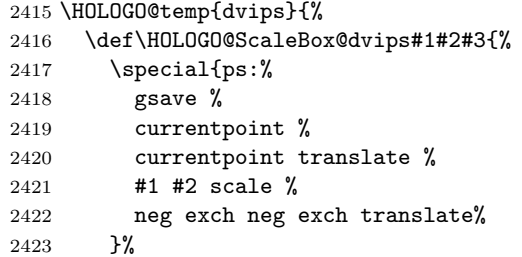

```
2424 #3%
                         2425 \special{ps:%
                         2426 currentpoint %
                          2427 grestore %
                          2428 moveto%
                         2429 }%
                         2430 }%
                         2431 }
\HOLOGO@ScaleBox@dvipdfm
                          2432 \HOLOGO@temp{dvipdfm}{%
                         2433 \let\HOLOGO@ScaleBox@dvipdfm\HOLOGO@ScaleBox@dvips
                          2434 }
                         Since X<sub>H</sub>T<sub>E</sub>X v0.6.
                         2435 \HOLOGO@temp{xetex}{%
                         2436 \def\HOLOGO@ScaleBox@xetex#1#2#3{%
                         2437 \special{x:gsave}%
                         2438 \special\{x:\text{scale } #1 \#2\}\2439 #3%
                         2440 \special{x:grestore}%
                         2441 }%
                         2442 }
                         2443 \HOLOGO@temp{vtex}{%
                         2444 \def\HOLOGO@ScaleBox@vtex#1#2#3{%
                         2445 \special{r(#1,0,0,#2,0,0}%
                         2446 #3%
                         2447 \text{special}(r) }%
                         2448 }%
                         2449 }
                         2450 \HOLOGO@AtEnd%
                         2451 ⟨/package⟩
                          3 Test
                          3.1 Catcode checks for loading
                          2452 ⟨*test1⟩
                          2453 \catcode \{=1 %
                         2454 \catcode \}=2 %2455 \catcode`\#=6 %
                         2456 \catcode`\@=11 %
```
#### \HOLOGO@ScaleBox@xetex

#### \HOLOGO@ScaleBox@vtex

```
2457 \expandafter\ifx\csname count@\endcsname\relax
2458 \countdef\count@=255 %
2459 \ifmmode \big\vert 2459 \ifmmode \big\vert2460 \expandafter\ifx\csname @gobble\endcsname\relax
2461 \long\def\@gobble#1{}%
2462 \fi
2463 \expandafter\ifx\csname @firstofone\endcsname\relax
2464 \long\def\@firstofone#1{#1}%
2465 \fi
2466 \expandafter\ifx\csname loop\endcsname\relax
```

```
2467 \expandafter\@firstofone
2468 \else
2469 \expandafter\@gobble
2470 \overline{1}2471 {%
2472 \def\loop#1\repeat{%
2473 \def\body{#1}%
2474 \iterate
2475 }%
2476 \def\iterate{%
2477 \body
2478 \let\next\iterate
2479 \else
2480 \let\next\relax
2481 \setminusfi
2482 \next
2483 }%
2484 \let\repeat=\fi
2485 }%
2486 \def\RestoreCatcodes{}
2487 \count@=0 %
2488 \loop
2489 \edef\RestoreCatcodes{%
2490 \RestoreCatcodes
2491 \catcode\the\count@=\the\catcode\count@\relax
2492 }%
2493 \ifnum\count@<255 %
2494 \advance\count@ 1 %
2495 \verb|\repeat|2496
2497 \def\RangeCatcodeInvalid#1#2{%
2498 \count@=#1\relax
2499 \loop
2500 \catcode\count@=15 %
2501 \ifnum\count@<#2\relax
2502 \advance\count@ 1 %
2503 \repeat
2504 }
2505 \def\RangeCatcodeCheck#1#2#3{%
2506 \count@=#1\relax
2507 \loop
2508 \ifnum#3=\catcode\count@
2509 \else
2510 \errmessage{%
2511 Character \the\count@\space
2512 with wrong catcode \the\catcode\count@\space
2513 instead of \number#3%
2514 }%
2515 \fi
2516 \ifnum\count@<#2\relax
2517 \advance\count@ 1 %
2518 \repeat
2519 }
2520 \def\space{ }
2521 \expandafter\ifx\csname LoadCommand\endcsname\relax
2522 \def\LoadCommand{\input hologo.sty\relax}%
2523 \fi
2524 \def\Test{%
```

```
2525 \RangeCatcodeInvalid{0}{47}%
2526 \RangeCatcodeInvalid{58}{64}%
2527 \RangeCatcodeInvalid{91}{96}%
2528 \RangeCatcodeInvalid{123}{255}%
2529 \catcode`\@=12 %
2530 \catcode \\=0 \%2531 \catcode`\%=14 %
2532 \LoadCommand
2533 \RangeCatcodeCheck{0}{36}{15}%
2534 \RangeCatcodeCheck{37}{37}{14}%
2535 \RangeCatcodeCheck{38}{47}{15}%
2536 \RangeCatcodeCheck{48}{57}{12}%
2537 \RangeCatcodeCheck{58}{63}{15}%
2538 \RangeCatcodeCheck{64}{64}{12}%
2539 \RangeCatcodeCheck{65}{90}{11}%
2540 \RangeCatcodeCheck{91}{91}{15}%
2541 \RangeCatcodeCheck{92}{92}{0}%
2542 \RangeCatcodeCheck{93}{96}{15}%
2543 \RangeCatcodeCheck{97}{122}{11}%
2544 \RangeCatcodeCheck{123}{255}{15}%
2545 \RestoreCatcodes
2546 }
2547 \Test
2548 \csname @@end\endcsname
2549 \end
```

```
2550 ⟨/test1⟩
```
# **3.2 Spacefactor**

The space factor must be 1000 after a logo. If it is greater 1000 then the following space is a space after a sentence closing point. If the space factor is smaller 1000 then an immediate following dot is interpreted as abbreviation, not sentence closing point.

```
2551 ⟨*test-spacefactor⟩
2552 \NeedsTeXFormat{LaTeX2e}
2553 \documentclass{article}
2554 \usepackage{hologo}[2017/05/01]
2555 \usepackage{kvsetkeys}
2556 \usepackage{qstest}
2557 \IncludeTests{*}
2558 \LogTests{log}{*}{*}
2559 \begin{document}
2560 \begin{qstest}{spacefactor}{spacefactor}
2561 \newcommand*{\Test}[1]{%
2562 \sbox0{%
2563 \hologo{#1}%
2564 \Expect*{1000 (#1)}*{\the\spacefactor\space(#1)}%
2565 }%
2566 }%
2567 \makeatletter
2568 \def\TestList{}
2569 \def\hologoEntry#1#2#3{%
2570 \edef\TestList{%
2571 \ifx\TestList\@empty
2572 \else
2573 \TestList,%
2574 \fi
2575 #1%
```

```
2576 \ifx\\#2\\%
2577 \else
2578 =\{variant=\#2\}\%2579 \overline{f}2580 }%
2581 }
2582 \hologoList
2583 \expandafter\kv@parse@normalized\expandafter{%
2584 \TestList
2585 }{%
2586 \begingroup
2587 \let\@logo=\kv@key
2588 \ifx\kv@value\relax
2589 \else
2590 \expandafter\hologoLogoSetup\expandafter\@logo\expandafter{%
2591 \kv@value
2592 }%
2593 \setminusfi
2594 \Test\@logo
2595 \endgroup
2596 \@gobbletwo
2597 }
2598 \end{qstest}
2599 \end{document}
2600 ⟨/test-spacefactor⟩
```
# **3.3 Complete list**

```
2601 ⟨*test-list⟩
2602 \NeedsTeXFormat{LaTeX2e}
2603 \documentclass[12pt,a4paper]{article}
2604 \usepackage{hologo}[2017/05/01]
2605 \usepackage[T1]{fontenc}
2606 \usepackage{lmodern}
2607 \usepackage{parskip}
2608 \usepackage[unicode]{hyperref}[2011/09/28]
2609 \usepackage{bookmark}[2011/09/19]
2610 \bookmarksetup{%
2611 numbered,%
2612 open,%
2613 openlevel=2,%
2614 }
2615 \renewcommand*{\contentsname}{List of logos}
2616 \begin{document}
2617 \tableofcontents
2618 \def\TestFont#1#2#3#4#5#6{%
2619 \begingroup
2620 \usefont{#3}{#4}{#5}{#6}%
2621 \HologoVariant{#1}{#2}/\hologoVariant{#1}{#2}%
2622 \quad
2623 \begingroup\scriptsize\hologoVariant{#1}{#2}\endgroup
2624 \quad
2625 \endgroup
2626 (#3/#4/#5/#6)%
2627 \par
2628 }
2629 \makeatletter
2630 \def\hologoEntry#1#2#3{%
```

```
2631 \section{%
2632 \HologoVariant{#1}{#2}/\hologoVariant{#1}{#2} %
2633 {[#1\ifx\\#2\\\else{42}{fi]}% hash-ok2634 }% braces around [] because of bug in tex4ht
2635 \begingroup
2636 \hypersetup{unicode=false}%
2637 \bookmark[%
2638 dest=\@currentHref,%
2639 rellevel=1,%
2640 keeplevel,%
2641 ]{%
2642 \HologoVariant{#1}{#2}/\hologoVariant{#1}{#2} %
2643 (PDFDocEncoding)%
2644 }%
2645 \endgroup
2646 \TestFont{#1}{#2}{OT1}{cmr}{m}{n}%
2647 \TestFont{#1}{#2}{OT1}{cmss}{m}{n}%
2648 \TestFont{#1}{#2}{OT1}{cmr}{b}{n}%
2649 \TestFont{#1}{#2}{OT1}{cmr}{m}{it}%
2650 \TestFont{#1}{#2}{OT1}{cmtt}{m}{n}%
2651 \TestFont{#1}{#2}{T1}{lmr}{m}{n}%
2652 \TestFont{#1}{#2}{T1}{lmss}{m}{n}%
2653 \TestFont{#1}{#2}{T1}{lmr}{b}{n}%
2654 \TestFont{#1}{#2}{T1}{lmr}{m}{it}%
2655 \TestFont{#1}{#2}{T1}{lmtt}{m}{n}%
2656 \TestFont{#1}{#2}{T1}{lmvtt}{m}{n}%
2657 \TestFont{#1}{#2}{T1}{qtm}{m}{n}%
2658 \TestFont{#1}{#2}{T1}{qhv}{m}{n}%
2659 \TestFont{#1}{#2}{T1}{qtm}{b}{n}%
2660 \TestFont{#1}{#2}{T1}{qtm}{m}{it}%
2661 \TestFont{#1}{#2}{T1}{qcr}{m}{n}%
2662 \newpage
2663 }
2664 \makeatother
2665 \hologoList
2666 \end{document}
2667 ⟨/test-list⟩
```
# **4 Installation**

### **4.1 Download**

Package. This package is available on CTAN<sup>[1](#page-67-0)</sup>:

**[CTAN:macros/latex/contrib/oberdiek/hologo.dtx](https://ctan.org/tex-archive/macros/latex/contrib/oberdiek/hologo.dtx)** The source file.

**[CTAN:macros/latex/contrib/oberdiek/hologo.pdf](https://ctan.org/tex-archive/macros/latex/contrib/oberdiek/hologo.pdf)** Documentation.

**Bundle.** All the packages of the bundle 'oberdiek' are also available in a TDS compliant ZIP archive. There the packages are already unpacked and the documentation files are generated. The files and directories obey the TDS standard.

**[CTAN:install/macros/latex/contrib/oberdiek.tds.zip](http://mirrors.ctan.org/install/macros/latex/contrib/oberdiek.tds.zip)**

*TDS* refers to the standard "A Directory Structure for TEX Files" ([CTAN:pkg/tds](http://ctan.org/pkg/tds)). Directories with texmf in their name are usually organized this way.

<span id="page-67-0"></span>[CTAN:pkg/hologo](http://ctan.org/pkg/hologo)

#### **4.2 Bundle installation**

**Unpacking.** Unpack the oberdiek.tds.zip in the TDS tree (also known as texmf tree) of your choice. Example (linux):

unzip oberdiek.tds.zip -d ~/texmf

#### **4.3 Package installation**

**Unpacking.** The .dtx file is a self-extracting docstrip archive. The files are extracted by running the  $.\mathtt{dtx}$  through plain T<sub>E</sub>X:

tex hologo.dtx

**TDS.** Now the different files must be moved into the different directories in your installation TDS tree (also known as texmf tree):

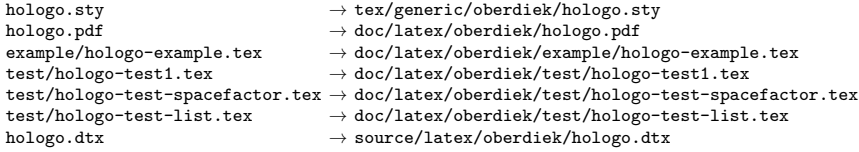

If you have a docstrip.cfg that configures and enables docstrip's TDS installing feature, then some files can already be in the right place, see the documentation of docstrip.

# **4.4 Refresh file name databases**

If your TEX distribution (TEX Live, mikTEX, …) relies on file name databases, you must refresh these. For example, TEX Live users run texhash or mktexlsr.

### **4.5 Some details for the interested**

**Unpacking with LAT<sub>E</sub>X.** The .dtx chooses its action depending on the format:

**plain T<sub>E</sub>X:** Run docstrip and extract the files.

**LATEX:** Generate the documentation.

If you insist on using LAT<sub>EX</sub> for docstrip (really, docstrip does not need LAT<sub>EX</sub>), then inform the autodetect routine about your intention:

latex \let\install=y\input{hologo.dtx}

Do not forget to quote the argument according to the demands of your shell.

Generating the documentation. You can use both the .dtx or the .drv to generate the documentation. The process can be configured by the configuration file ltxdoc.cfg. For instance, put this line into this file, if you want to have A4 as paper format:

```
\PassOptionsToClass{a4paper}{article}
```
An example follows how to generate the documentation with pdfI4T<sub>E</sub>X:

```
pdflatex hologo.dtx
makeindex -s gind.ist hologo.idx
pdflatex hologo.dtx
makeindex -s gind.ist hologo.idx
pdflatex hologo.dtx
```
# **5 References**

- <span id="page-69-0"></span>[1] Oren Patashnik, *BIBTEXing*, 1988-02-08. [CTAN:pkg/base](http://ctan.org/pkg/base)
- <span id="page-69-1"></span>[2] Gerd Neugebauer, DANTE, *Package* dtklogos, 2011-04-25. <http://mirrors.ctan.org/usergrps/dante/dtk/dtk-logos.sty>
- <span id="page-69-7"></span>[3] The N<sub>T</sub>S Team, *The ε*-*T<sub>E</sub>X* manual, 1998-02. [CTAN:pkg/doc](http://ctan.org/pkg/doc)
- <span id="page-69-2"></span>[4] The  $\varepsilon_X$ TEX group,  $\varepsilon_X T E X$ : FAQ – How is  $\varepsilon_X T E X$  typeset?, 2007-04-14. <http://www.extex.org/documentation/faq.html>
- <span id="page-69-6"></span>[5] The LYX Team, *LYX – The Document Processor*, 2011-05-08. <http://www.lyx.org/>
- <span id="page-69-3"></span>[6] Andrew Trevorrow, OzT<sub>F</sub>X FAQ: What is the correct way to typeset "OzTEX"?, 2011-09-15 (visited). <http://www.trevorrow.com/oztex/ozfaq.html#oztex-logo>
- <span id="page-69-4"></span>[7] Michael Wichura, *The PICTEX macro package*, 1987-09-21. [CTAN:pkg/pictex](http://ctan.org/pkg/pictex)
- <span id="page-69-5"></span>[8] Markus Kohm, KOMA -Script *Datei scrlogo.dtx*, 2009-01-30. [CTAN:install/macros/latex/contrib/koma-script.tds.zip](http://mirrors.ctan.org/install/macros/latex/contrib/koma-script.tds.zip)

# **6 History**

# **[2010/04/08 v1.0]**

• The first version.

# **[2010/04/16 v1.1]**

- \Hologo added for support of logos at start of a sentence.
- \hologoSetup and \hologoLogoSetup added.
- Options break, hyphenbreak, spacebreak added.
- Variant support added by option variant.

# **[2010/04/24 v1.2]**

- LAT<sub>F</sub>X3 added.
- VT<sub>F</sub>X added.

# **[2010/11/21 v1.3]**

• iniT $FX$ , virT $FX$  added.

# **[2011/03/25 v1.4]**

- ConTEXt with variants added.
- Option discretionarybreak added as refinement for option break.

# **[2011/04/21 v1.5]**

• Wrong TDS directory for test files fixed.

# **[2011/10/01 v1.6]**

- Support for package tex4ht added.
- Support for \csname added if \ifincsname is available.
- New logos:  $[4]T_{EX}$ , biber, BIBTEX (sc, sf), emTEX,  $\varepsilon_X$ TEX, KOMA-Script, LA, LYX, MiKTEX, NTS, OzMF, OzMP, OzTEX, OzTtH, PCTEX, PIC, PICTEX, METAFONT, MetaFun, METAPOST, MetaPost, SLTEX (lift, narrow, simple),  $SLTFX$  (narrow, simple, lift),  $teTFX$ .
- Fixes:  $\text{iniTr}X$ ,  $\text{pdfF}X$ ,  $\text{pdfTr}X$ ,  $\text{virTr}X$ .
- \hologoFontSetup and \hologoLogoFontSetup added.
- \hologoVariant and \HologoVariant added.

# **[2011/11/22 v1.7]**

- New logos: BIBTEX8, LATEXML, SageTEX, TEX4ht,  $T<sub>T</sub>H$ .
- X<sub>H</sub> and friends: Driver stuff fixed.
- X<sub>II</sub> and friends: Support for italic added.
- X<sub>H</sub> and friends: Package support for pgf and pstricks added.

# **[2011/11/29 v1.8]**

• New logos: Hàn Thế Thành.

# **[2011/12/21 v1.9]**

- Patch for package ifxetex added for the case that **\newif** is undefined in iniTEX.
- Some fixes for iniT<sub>EX</sub>.

# **[2012/04/26 v1.10]**

• Fix in bookmark version of logo "Hàn Thế Thành".

# **[2016/05/12 v1.11]**

- Update HOLOGO@IfCharExists (previously in texlive)
- define pdfliteral in current luatex.

# **[2016/05/16 v1.12]**

• Documentation updates.

# **[2017/05/01 v1.13]**

• Removing spurious comments in bibliography. (github PR from yudai-nkt)

# **7 Index**

Numbers written in italic refer to the page where the corresponding entry is described; numbers underlined refer to the code line of the definition; plain numbers refer to the code lines where the entry is used.

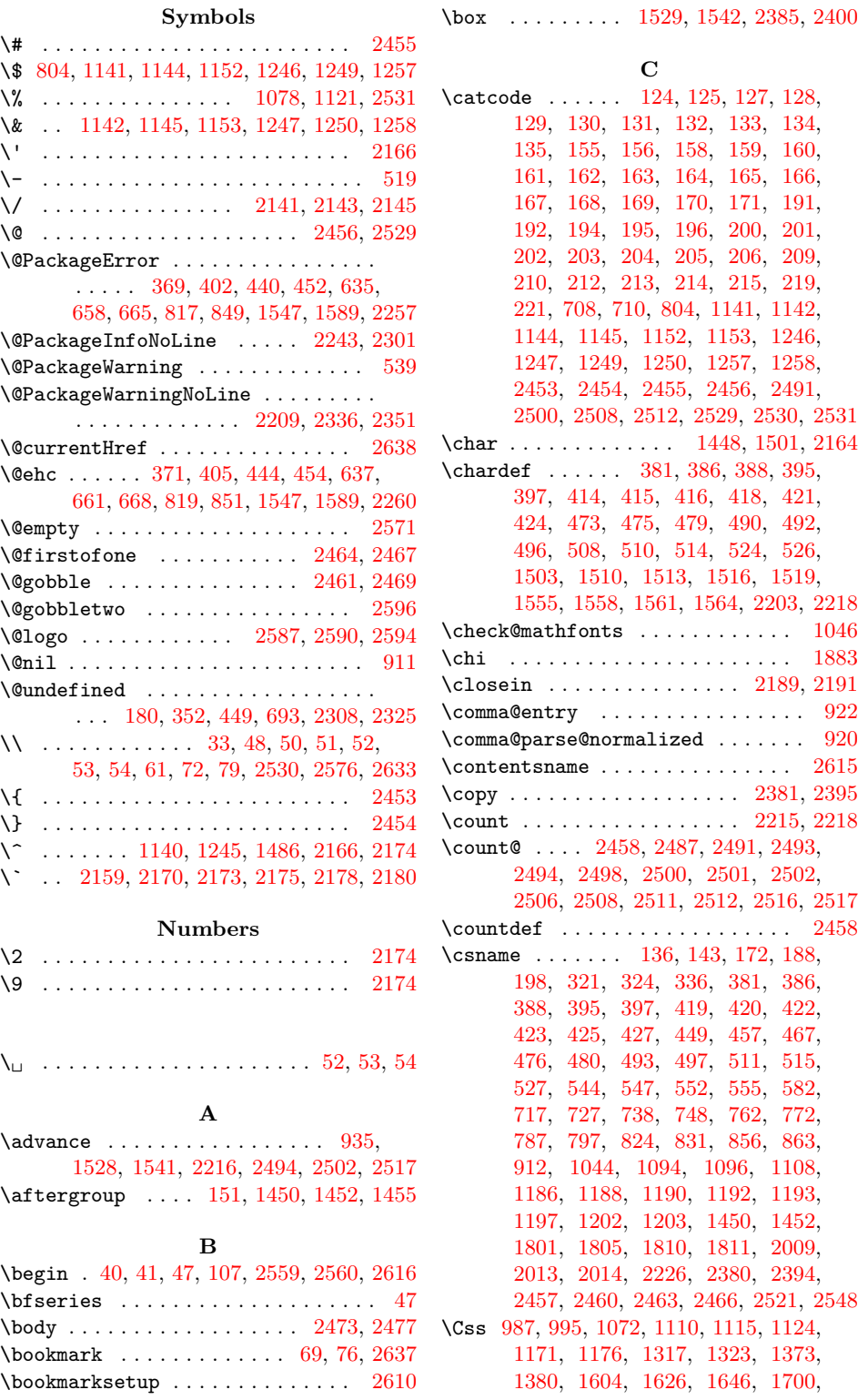
[1747,](#page-77-0) [1754,](#page-77-0) [1786,](#page-77-0) [1792,](#page-77-0) [1834,](#page-77-0) [1839,](#page-77-0) [1894,](#page-77-0) [1899,](#page-77-0) [1928,](#page-77-0) [1967,](#page-77-0) [1992,](#page-77-0) [2087,](#page-77-0) [2092,](#page-77-0) [2098,](#page-77-0) [2103,](#page-77-0) [2128](#page-77-0)

#### **D**

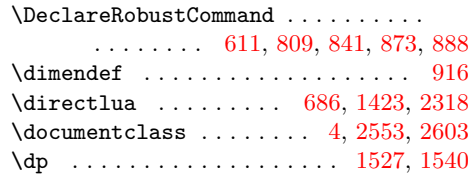

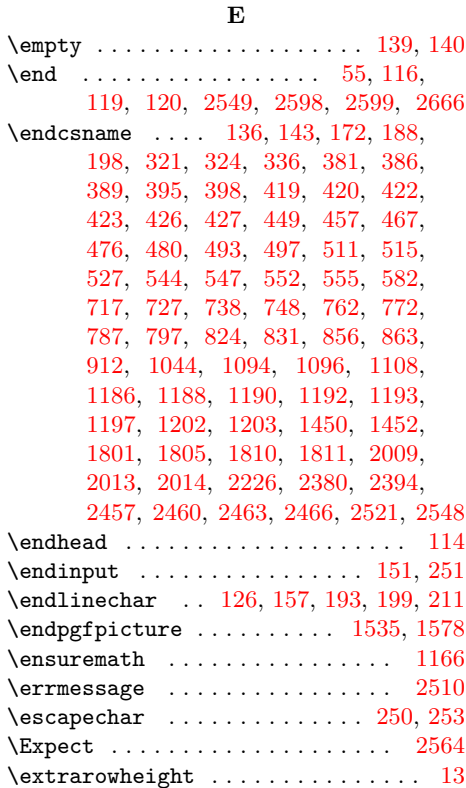

#### **F**

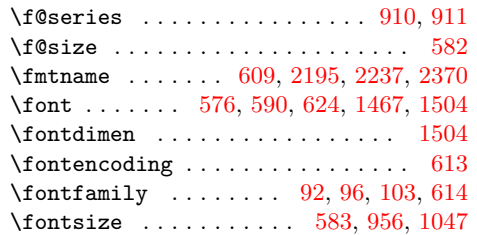

#### **H**

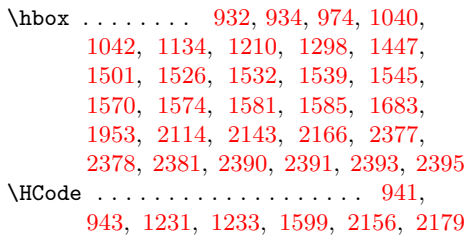

\hline . . . . . . . . . . . . . . . . . . . . [49,](#page-77-0) [113](#page-77-0) \Hologo . . . . *[4](#page-77-0)*, [72,](#page-77-0) [79,](#page-77-0) [86,](#page-77-0) [109,](#page-77-0) [733,](#page-77-0) [781](#page-77-0) \hologo . . . . . . . . . . . . . . . . . . . . *[3](#page-77-0)*, [72,](#page-77-0) [79,](#page-77-0) [89,](#page-77-0) [93,](#page-77-0) [97,](#page-77-0) [100,](#page-77-0) [104,](#page-77-0) [657,](#page-77-0) [659,](#page-77-0) [712,](#page-77-0) [756,](#page-77-0) [1003,](#page-77-0) [1007,](#page-77-0) [1010,](#page-77-0) [1013,](#page-77-0) [1017,](#page-77-0) [1020,](#page-77-0) [1023,](#page-77-0) [1027,](#page-77-0) [1030,](#page-77-0) [1057,](#page-77-0) [1059,](#page-77-0) [1068,](#page-77-0) [1086,](#page-77-0) [1090,](#page-77-0) [1104,](#page-77-0) [1132,](#page-77-0) [1155,](#page-77-0) [1162,](#page-77-0) [1194,](#page-77-0) [1198,](#page-77-0) [1206,](#page-77-0) [1242,](#page-77-0) [1262,](#page-77-0) [1269,](#page-77-0) [1274,](#page-77-0) [1279,](#page-77-0) [1284,](#page-77-0) [1289,](#page-77-0) [1301,](#page-77-0) [1312,](#page-77-0) [1339,](#page-77-0) [1357,](#page-77-0) [1368,](#page-77-0) [1407,](#page-77-0) [1414,](#page-77-0) [1614,](#page-77-0) [1616,](#page-77-0) [1621,](#page-77-0) [1622,](#page-77-0) [1634,](#page-77-0) [1636,](#page-77-0) [1641,](#page-77-0) [1642,](#page-77-0) [1655,](#page-77-0) [1660,](#page-77-0) [1665,](#page-77-0) [1670,](#page-77-0) [1675,](#page-77-0) [1712,](#page-77-0) [1714,](#page-77-0) [1719,](#page-77-0) [1721,](#page-77-0) [1735,](#page-77-0) [1743,](#page-77-0) [1772,](#page-77-0) [1782,](#page-77-0) [1802,](#page-77-0) [1806,](#page-77-0) [1815,](#page-77-0) [1822,](#page-77-0) [1829,](#page-77-0) [1852,](#page-77-0) [1856,](#page-77-0) [1873,](#page-77-0) [1884,](#page-77-0) [1891,](#page-77-0) [1909,](#page-77-0) [1917,](#page-77-0) [1924,](#page-77-0) [1947,](#page-77-0) [1979,](#page-77-0) [1982,](#page-77-0) [1987,](#page-77-0) [1988,](#page-77-0) [2002,](#page-77-0) [2006,](#page-77-0) [2010,](#page-77-0) [2019,](#page-77-0) [2563](#page-77-0)  $\hbox{MoLogo@}(La) TeX$  . . . . . . . . . . . . . [1093](#page-77-0) \HOLOGO@@IfCharExists . . . . . . . . . . . . . . . . . . [1444,](#page-77-0) [1479,](#page-77-0) [1487,](#page-77-0) [1493](#page-77-0) \HOLOGO@@NegativeKerning . . . [922,](#page-77-0) [931](#page-77-0) \HOLOGO@@temp . . . . . . . . . . [2266,](#page-77-0) [2283](#page-77-0) \HoLogo@AmS . . . . . . . . . . . . . . . . [1679](#page-77-0) \HoLogo@AmSLaTeX . . . . . . . . [1718,](#page-77-0) [1724](#page-77-0) \HoLogo@AmSTeX ......... [1711,](#page-77-0) [1717](#page-77-0) \HOLOGO@AtEnd . . [217,](#page-77-0) [218,](#page-77-0) [248,](#page-77-0) [249,](#page-77-0) [662,](#page-77-0) [669,](#page-77-0) [2360,](#page-77-0) [2364,](#page-77-0) [2367,](#page-77-0) [2450](#page-77-0) \HoLogo@biber . . . . . . . . . . . [2046,](#page-77-0) [2055](#page-77-0) \HoLogo@BibTeX . . . . . . . . . . . . . . [1799](#page-77-0) \HoLogo@BibTeX8 . . . . . . . . . . . . . [1801](#page-77-0) \HoLogo@BibTeX@sc .......... [1725](#page-77-0) \HoLogo@BibTeX@sf . . . . . . . [1762,](#page-77-0) [1799](#page-77-0) \HOLOGO@break . . . . . . . . . . . . [412,](#page-77-0) [433](#page-77-0) \HOLOGO@CheckDriver ..... [2294,](#page-77-0) [2303](#page-77-0) \HOLOGO@CheckRead . . . . . . . . . . [2204](#page-77-0) \HOLOGO@choice ................ . [1503,](#page-77-0) [1510,](#page-77-0) [1513,](#page-77-0) [1516,](#page-77-0) [1519,](#page-77-0) [1521,](#page-77-0) [1555,](#page-77-0) [1558,](#page-77-0) [1561,](#page-77-0) [1564,](#page-77-0) [1566](#page-77-0) \HoLogo@ConTeXt . . . . . . . . . . . . [1847](#page-77-0) \HoLogo@ConTeXt@narrow . . . [1818,](#page-77-0) [1847](#page-77-0) \HoLogo@ConTeXt@simple . . . [1812,](#page-77-0) [1817](#page-77-0) \HOLOGO@DeclareBoolOption . . . . . .  $\ldots$  . . . . . . [380,](#page-77-0) [434,](#page-77-0) [435,](#page-77-0) [436,](#page-77-0) [437](#page-77-0) \HOLOGO@discretionary . . . . . . . . . . . . . . . . . . . . . . [505,](#page-77-0) [1299,](#page-77-0) [1338,](#page-77-0) [1355,](#page-77-0) [1733,](#page-77-0) [1770,](#page-77-0) [1814,](#page-77-0) [1820,](#page-77-0) [1851,](#page-77-0) [1871,](#page-77-0) [1908,](#page-77-0) [1980,](#page-77-0) [2001,](#page-77-0) [2017,](#page-77-0) [2025,](#page-77-0) [2032,](#page-77-0) [2038,](#page-77-0) [2043,](#page-77-0) [2048](#page-77-0) \HOLOGO@DriverFallback . . . . . . . . . . . . . . . . . . . . . . [2285,](#page-77-0) [2287,](#page-77-0) [2298](#page-77-0) \HOLOGO@DriverSetup [2290,](#page-77-0) [2292,](#page-77-0) [2374](#page-77-0) \HoLogo@emTeX . . . . . . . . . . [1849,](#page-77-0) [1858](#page-77-0) \HoLogo@eTeX . . . . . . . . . . . . . . . [1236](#page-77-0) \HoLogo@ExTeX . . . . . . . . . . . . . . . [1859](#page-77-0)

\HOLOGO@false ............ [393,](#page-77-0) [432](#page-77-0)

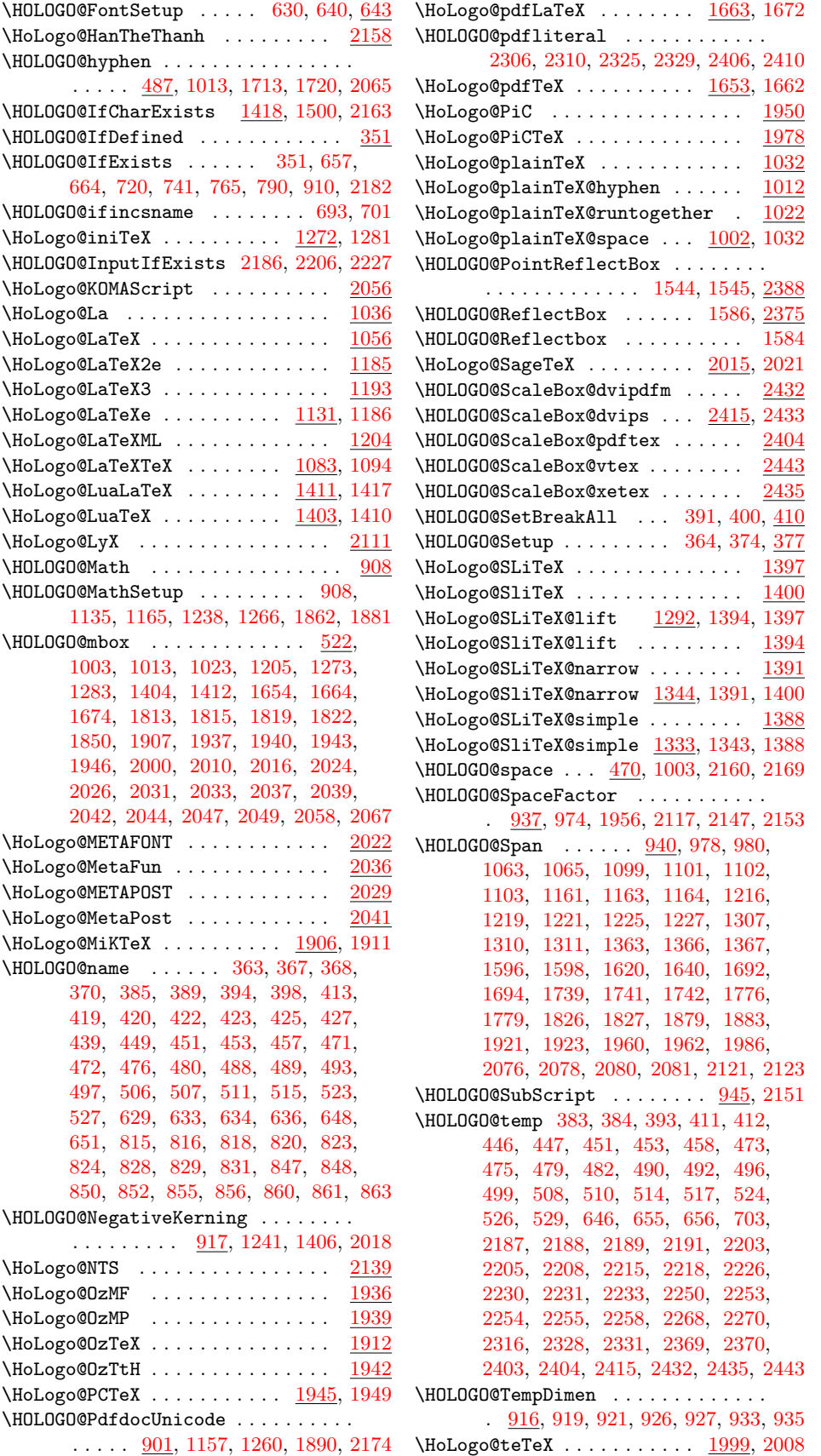

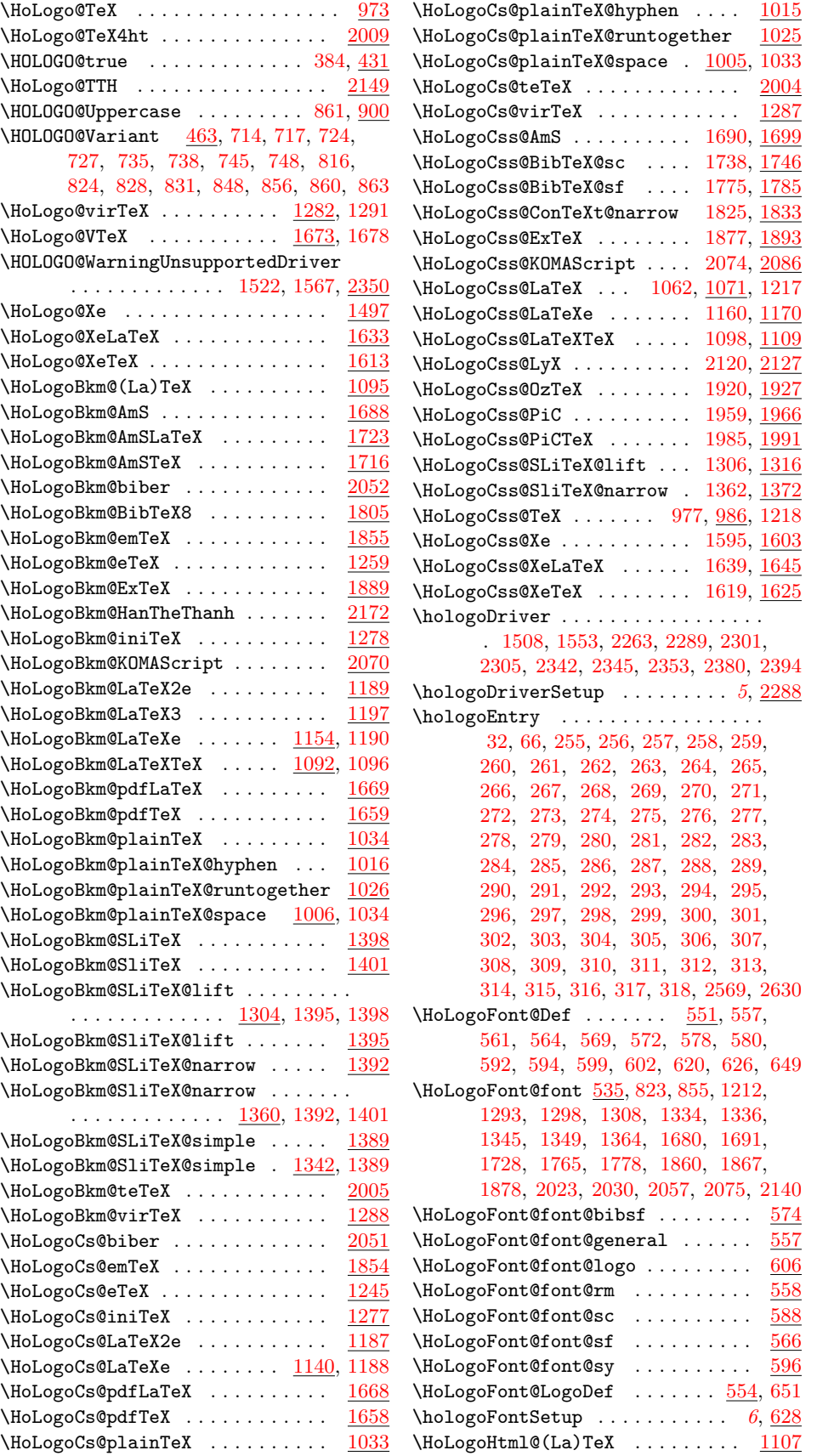

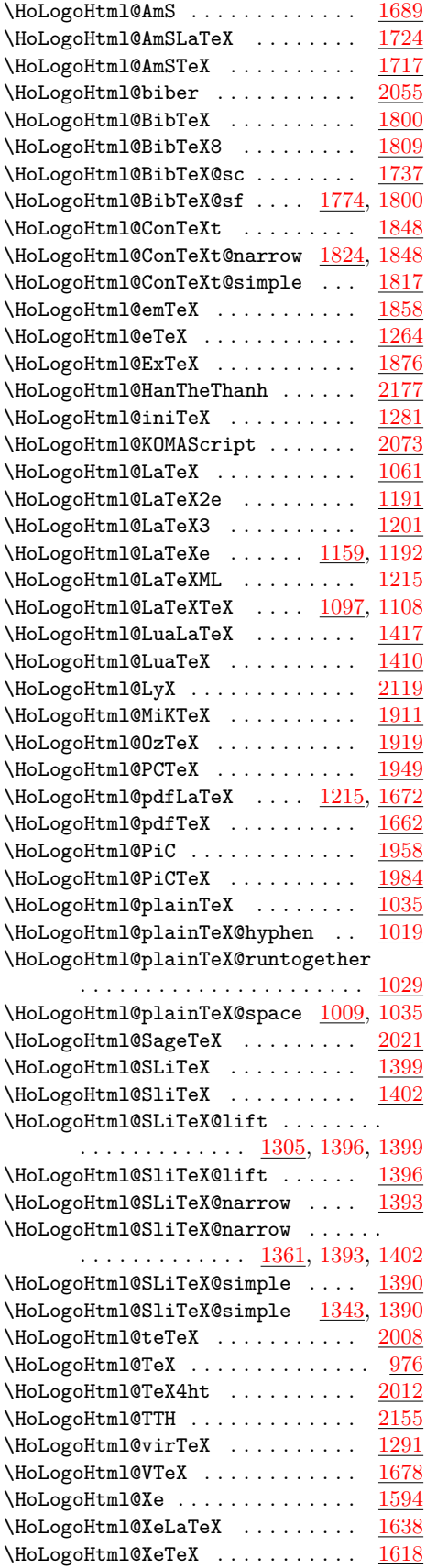

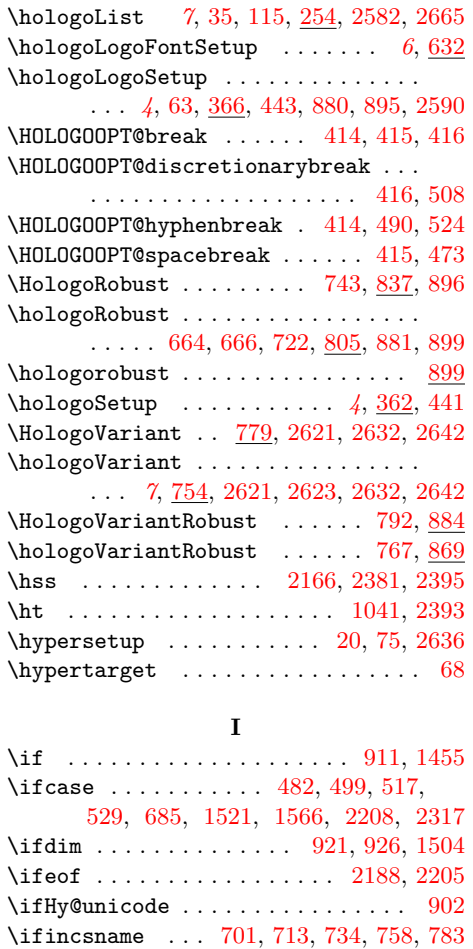

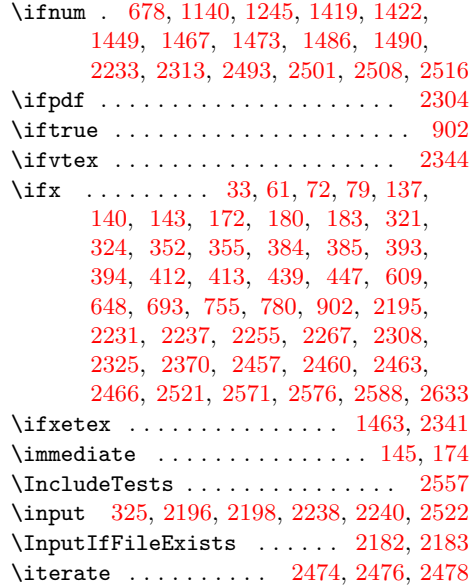

\ifluatex ......... [671,](#page-77-0) [1418,](#page-77-0) [2307](#page-77-0)

#### **K**

\kern . . . . [927,](#page-77-0) [934,](#page-77-0) [974,](#page-77-0) [1038,](#page-77-0) [1058,](#page-77-0) [1085,](#page-77-0) [1087,](#page-77-0) [1089,](#page-77-0) [1133,](#page-77-0) [1207,](#page-77-0) [1209,](#page-77-0) [1211,](#page-77-0) [1295,](#page-77-0) [1297,](#page-77-0) [1300,](#page-77-0)

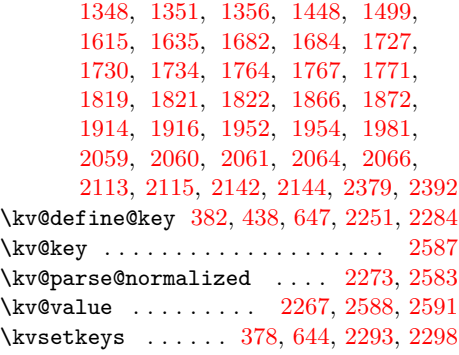

## **L**

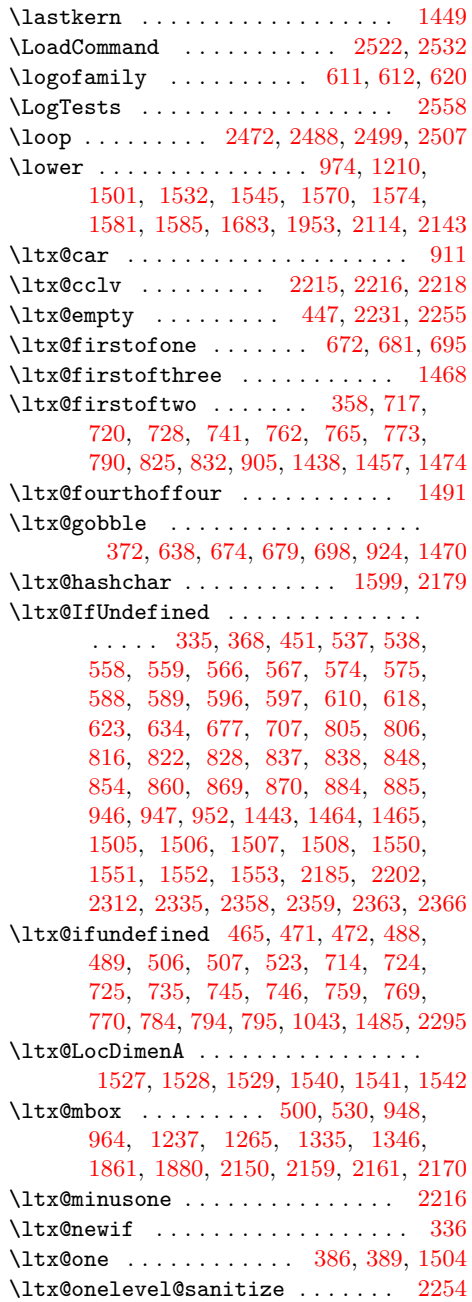

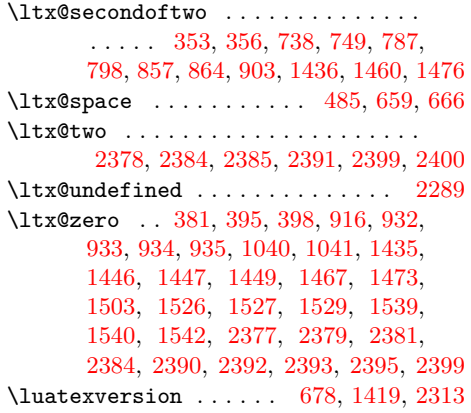

### **M**

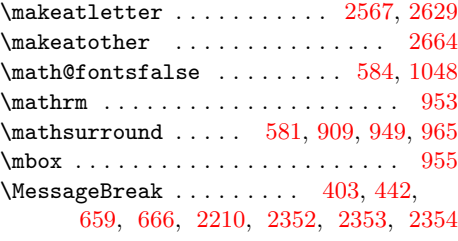

## **N**

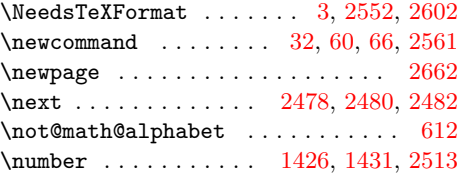

#### **O**

\openin . . . . . . . . . . . . . . . . . . . . [2187](#page-77-0)

## **P**

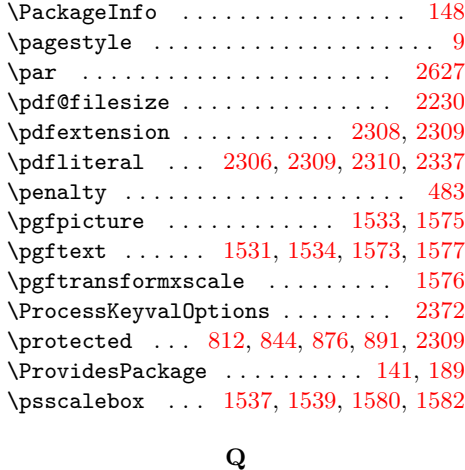

# \quad . . . . . . . . . . . . . . . . . . [2622,](#page-77-0) [2624](#page-77-0) **R**

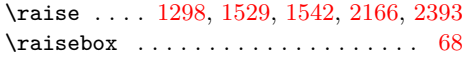

<span id="page-77-0"></span>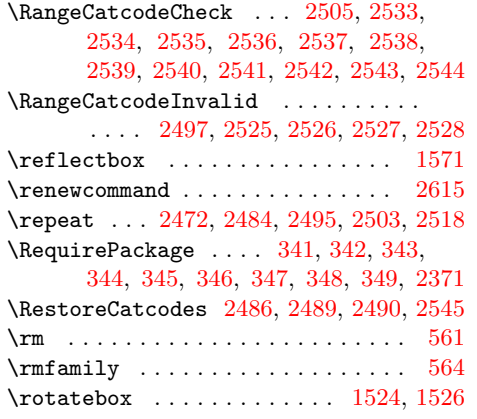

#### **S**

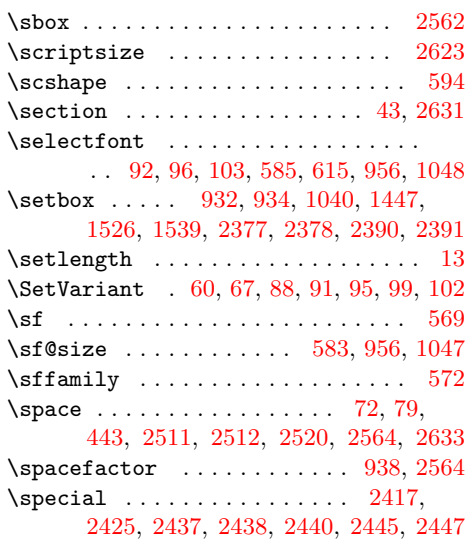

#### \TeX . . . . . . . . . . . . . . . . . . . 52, 53, 54 \texorpdfstring . . . 720, 741, 765, 790 \text . . . . . . . . . . . . . . . . . . . . . . . 966 \textbf . . . . . . . . . . . 48, 108, 110, 111 \textchi . . . . . . . . . . . . . . . . . . 1890 \textepsilon . . . . . . 1157, 1260, 1890 \textit . . . . . . . . . . . . . . . . . . . . . 108 \textsf . . . . . . . . . . . . . . . . . . . . . 100 \textstyle 1137, 1166, 1864, 1882, 1883 \textsubscript ............... 970 \texttt . . . . . . . . . . . . . . . . 82, 84, 109 \the . . . . . . . . . . . . . 199, 200, 201, 202, 203, 204, 205, 206, 219, 250, 2218, 2491, 2511, 2512, 2564 \TMP@EnsureCode . . . . . . . . . . . 216, 223, 224, 225, 226, 227, 228, 229, 230, 231, 232, 233, 234, 235, 236, 237, 238, 239, 240, 241, 242, 243, 244, 245, 246, 247 \TMP@RequirePackage 322, 328, 329, 330, 331, 332, 333, 334, 338, 339 \tracinglostchars . . . . . . . . . . . 1446 \typeout . . . . . . . . . . 30, 31, 33, 36, 37

#### **U**

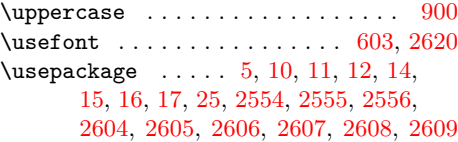

#### **V**

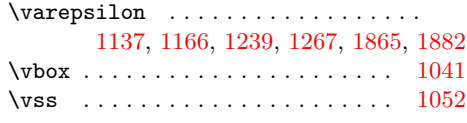

### **W**

\wd . . . 933, 935, 2379, 2384, 2392, 2399 \write . . . . . . . . . . . . . . . . . . . 145, 174

**X**

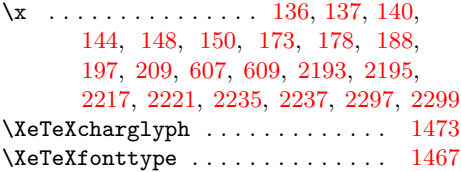

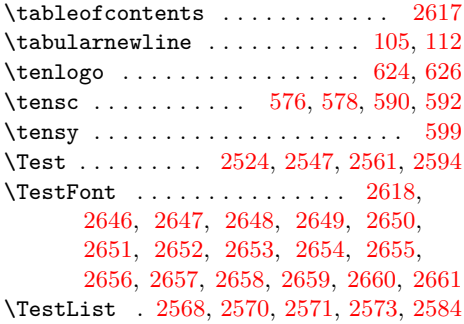

**T**